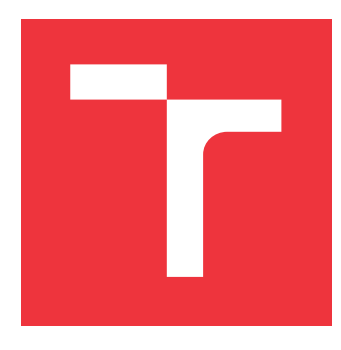

## **VYSOKÉ UČENÍ TECHNICKÉ V BRNĚ BRNO UNIVERSITY OF TECHNOLOGY**

**FAKULTA INFORMAČNÍCH TECHNOLOGIÍ FACULTY OF INFORMATION TECHNOLOGY**

**ÚSTAV POČÍTAČOVÝCH SYSTÉMŮ DEPARTMENT OF COMPUTER SYSTEMS**

# **AKCELERACE ULTRAZVUKOVÝCH SIMULACÍ POMOCÍ MULTI-GPU SYSTÉMŮ**

**ACCELERATION OF ULTRASONIC SIMULATIONS USING MULTI-GPU SYSTEMS**

**DIPLOMOVÁ PRÁCE MASTER'S THESIS**

**AUTHOR**

**SUPERVISOR**

**AUTOR PRÁCE BC. MARTIN STODŮLKA** 

**VEDOUCÍ PRÁCE doc. Ing. JIŘÍ JAROŠ, Ph.D.**

**BRNO 2021**

Department of Computer Systems (DCSY) Academic year 2020/2021

# **Master's Thesis Specification**

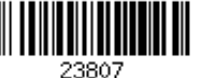

#### Student: **Stodůlka Martin, Bc.**

Programme: Information Technology and Artificial Intelligence

Specializatio High Performance Computing

n:

#### Title: **Acceleration of Ultrasound Simulations on Multi-GPU Systems**

Category: Parallel and Distributed Computing

Assignment:

- 1. Seznamte se s ultrazvukovým simulátorem k-Wave a jeho akcelerovanou implementací určenou pro systémy vybavené jednou grafickou kartou.
- 2. Osvojte si pokročilé techniky akcelerace vědeckých aplikací na systémech s více grafickými kartami. Zaměřte se především na technologii CUDA a její unifikovanou paměť.
- 3. Implementujte prototypovou aplikaci využívající několika grafických karet za účelem měření výkonnosti, propustnosti a latence přístupu do lokálních i vzdálených paměti.
- 4. Navrhněte algoritmus pro výpočet ultrazvukových simulací na více GPU, zaměřte se především na efektivní výpočet Fourierových transformací a sběru simulačních dat.
- 5. Navržené řešení implementujte a otestujte na reálné sadě simulačních úloh.
- 6. Zhodnoťte dosažené výsledky a diskutujte přínos navržené implementace pro řešení realistických ultrazvukových simulací.

Recommended literature:

Dle pokynů vedoucího.

Requirements for the semestral defence:

Body 1 až 3 zadání.

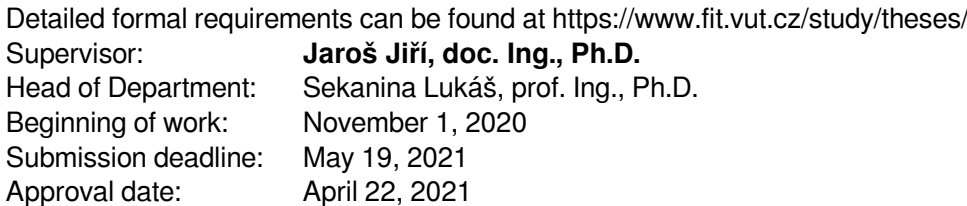

## **Abstrakt**

V této práci je kladen důraz na multi-GPU systémy a využití CUDA unifikované paměti. Hlavním cílem je akcelerovat výpočet 3D FFT, který je hlavní součástí simulací knihovny k-Wave. K-Wave je C++/Matlab knihovna určena pro simulaci šíření ultrazvukových vln v 1D, 2D nebo 3D prostoru. Akcelerace těchto funkcí je potřebná, jelikož se jedná o výpočetně náročně simulace.

## **Abstract**

The main focus of this project is usage of multi-GPU systems and usage of CUDA unified memory. Its goal is to accelerate computation of 2D and 3D FFT, which is the main part of simulations in k-Wave library. K-Wave is a  $C++/$  Matlab library used for simulations of propagation of ultrasonic waves in 1D, 2D or 3D space. Acceleration of these functions is necessary, because the simulations are computationally intensive.

## **Klíčová slova**

C++, CUDA, unifikovaná paměť, k-Wave, GPU, multi-GPU, NVLink, FFT, cuFFT, simulace, ultrazvuk, SC-GPU1, It4i, Barbora

## **Keywords**

C++, CUDA, unified memory, k-Wave, GPU, multi-GPU, NVLink, FFT, cuFFT, simulation, ultrasonic, SC-GPU1, It4i, Barbora

## **Citace**

STODŮLKA, Martin. *Akcelerace ultrazvukových simulací pomocí multi-GPU systémů*. Brno, 2021. Diplomová práce. Vysoké učení technické v Brně, Fakulta informačních technologií. Vedoucí práce doc. Ing. Jiří Jaroš, Ph.D.

## **Akcelerace ultrazvukových simulací pomocí multi-GPU systémů**

## **Prohlášení**

Prohlašuji, že jsem tuto diplomovou práci vypracoval samostatně pod vedením pana doc. Ing. Jiřího Jaroše. Uvedl jsem všechny literární prameny, publikace a další zdroje, ze kterých jsem čerpal.

> . . . . . . . . . . . . . . . . . . . . . . . Martin Stodůlka 25. května 2021

## **Poděkování**

Chtěl bych poděkovat panu doc. Ing. Jiřímu Jarošovi za spolupráci a konzultace i během náročného období pandemie.

# **Obsah**

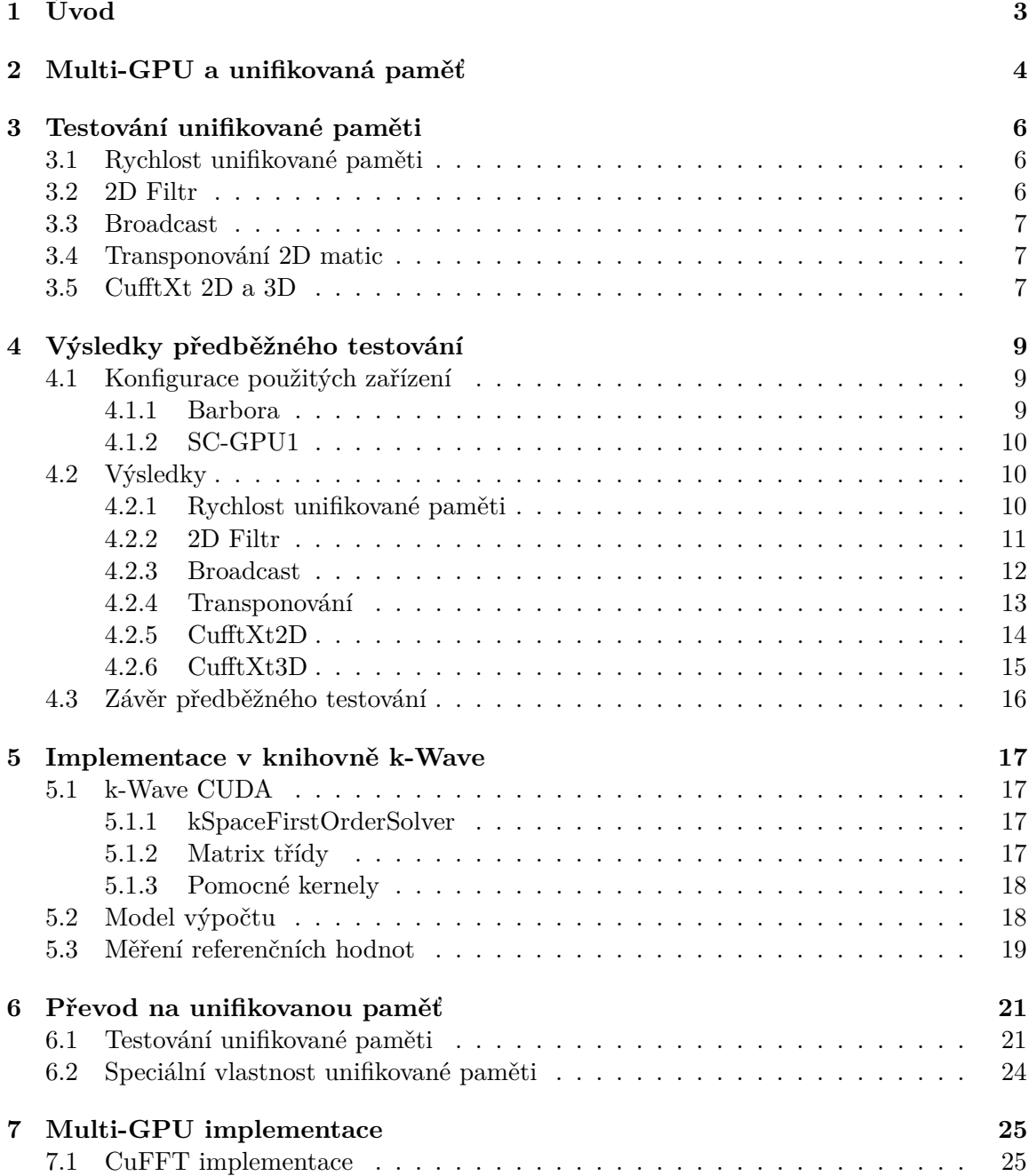

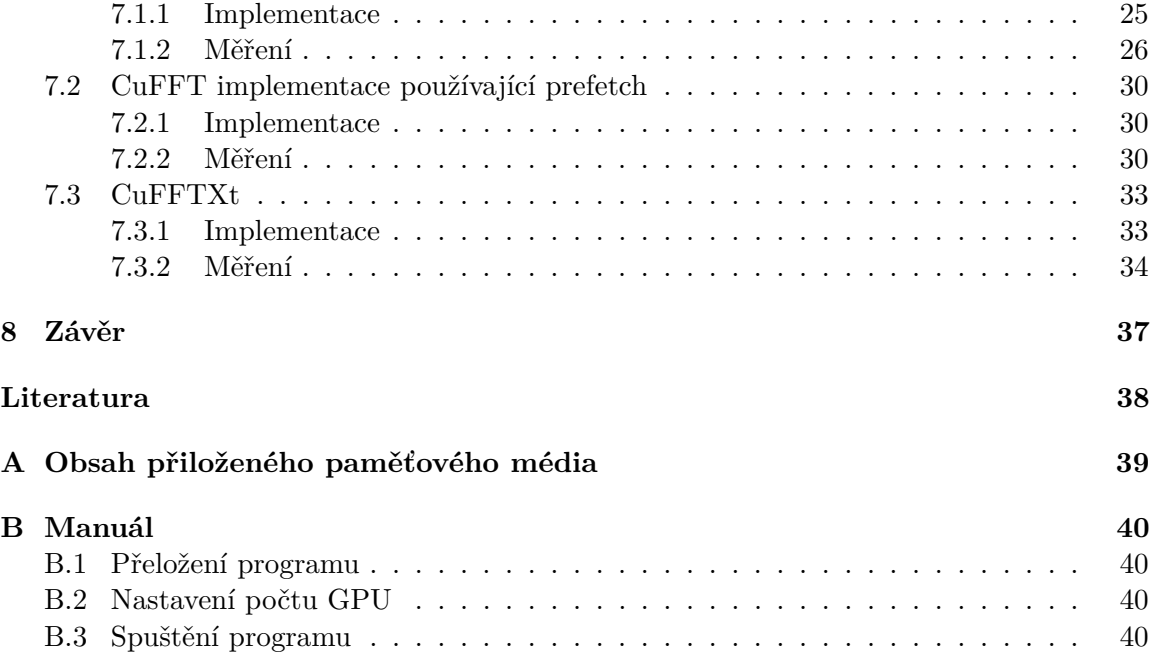

# <span id="page-6-0"></span>**Kapitola 1**

# **Úvod**

Tato práce se zabývá využitím multi-GPU systémů pro akceleraci výpočtu 3D FFT, které jsou hlavní součástí výpočtů ultrazvukových simulací knihovny k-Wave[\[6\]](#page-41-1). Funkce této knihovny již jsou akcelerované, ale pouze na jediném GPU. Akcelerace pomocí více GPU je dalším logickým krokem vývoje této knihovny. Zvýšení výkonu je zde nutné, jelikož se jedná o výpočetně náročné simulace. Cílem této práce je zjistit výkon a případné využití unifikované paměti[\[3\]](#page-41-2) a cuFFT[\[1\]](#page-41-3) knihovny.

V druhé kapitole jsou krátce uvedeny teoretické základy ohledně multi-GPU a konceptu unifikované paměti[\[3\]](#page-41-2)[\[5\]](#page-41-4) CUDA.

V následujících dvou kapitolách budou uvedeny popisy prostředků použitých pro akceleraci. Dále budou uvedeny postupy použité pro předběžné zjištění rychlosti a použitelnosti prostředků použitých pro akceleraci, včetně použitých zařízení na kterých byla měření prováděna. V druhé kapitole jsou uvedeny a shrnuty výsledky předběžného měření.

V páté kapitole je stručně popsána původní implementace knihovny k-Wave[\[6\]](#page-41-1). K implementaci jsou uvedeny měření rychlosti výpočtu pro srovnání s implementacemi pro urychlení výpočtu.

V posledních dvou kapitolách jsou uvedeny různé implementace pro urychlení výpočtu a je zhodnoceno jejich zrychlení pomocí grafů silného a slabého škálování. Z výsledků měření je každá metoda na závěr zhodnocena.

Na závěr jsou výsledky práce zhodnoceny a je navrhnut další možný postup v pokračování této práce.

## <span id="page-7-0"></span>**Kapitola 2**

# **Multi-GPU a unifikovaná paměť**

Před použitím více GPU je dobré porozumět jak výpočty na více GPU fungují, kdy se vyplatí počítat na více GPU oproti jednomu GPU a případně čím je počítání omezeno.

Pro triviálně paralelizovatelnou úlohu, kde při dekompozici na podúlohy není potřeba žádné komunikace mezi GPU, se algoritmy nějak zvlášť neliší od algoritmu na jednom GPU. Data z CPU jsou rozdělena mezi jednotlivá GPU a následně jejich výsledky shromážděny zpět na CPU.

Problémy nastávají, když během výpočtu jednotlivé GPU potřebují mezi sebou nebo s CPU komunikovat. Běžně by na tuto komunikaci bylo využito rozhraní PCI-e, ovšem takovéto rozhraní je limitováno latencí a rychlostí. Rozhraní PCI-e je mnohonásobně pomalejší než propojení GPU jádra a globální paměti GPU. Pro srovnání propustnost jedné linky PCI-e 3.0 je 1 GB/s, kdežto propustnost GDDR5 na jednom paměťovém čipu je 32 GB/s. Z tohoto důvodu byl zaveden NVLink[\[2\]](#page-41-5).

| PCI $e$ 1.x | $\sim0.25\;{\rm GB/s}$          |
|-------------|---------------------------------|
| PCIe $2.x$  | $\sim 0.5$ GB/s                 |
| PCIe $3.x$  | $\overline{\sim}1 \text{ GB/s}$ |
| PCIe $4.0$  | $\sim$ 2 GB/s                   |
| PCIe $5.0$  | $\sim$ 4 GB/s                   |
| NVLink 1.0  | $\sim$ 2.5 GB/s                 |
| NVLink 2.0  | $\sim$ 3.125 GB/s               |
| NVLink 3.0  | $\sim 6.25$ GB/s                |

Tabulka 2.1: Rychlosti NVLink a PCI-e pro jednu linku v jednom směru[\[2\]](#page-41-5)

V podstatě se jedná o přímé propojení více GPU jednotek mezi sebou. Výhodou oproti PCI-e je decentralizace komunikace, kde každé GPU může přímo komunikovat s jiným a s vyšší rychlostí.

NVLink[\[2\]](#page-41-5) běžně umožňuje propojit nejvýše čtyři GPU. NSwitch je rozšíření NVLinku[\[2\]](#page-41-5). Pomocí switchů propojuje 8 až 16 GPU. NVSwitch je zatím pouze použit v počítačích DGX-2 pro umělou inteligenci.

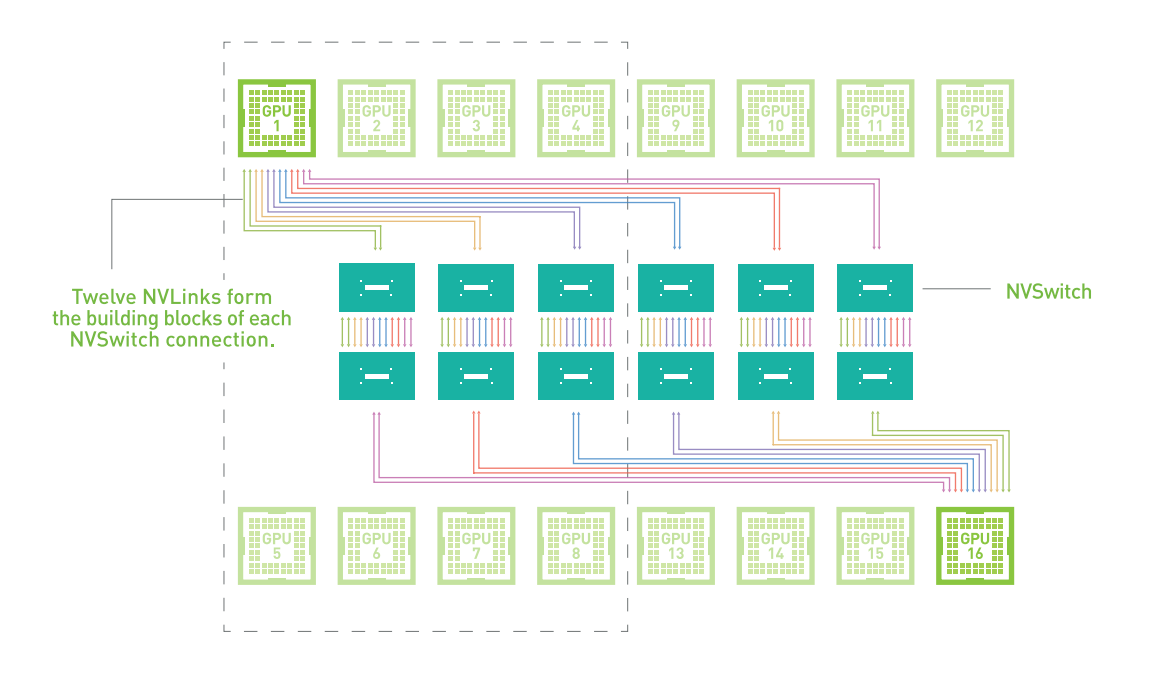

Obrázek 2.1: **NVSwitch** Diagram propojení maximálního počtu (16) GPU pomocí technologie NVSwitch. Převzato z: https://www.nvidia.[com/en-us/data-center/nvlink/](https://www.nvidia.com/en-us/data-center/nvlink/)

I s těmito všemi zapojeními pořád zůstává problém řešení komunikace mezi GPU. V normální situaci by se komunikace musela řešit kopírováním dat z jednoho GPU do druhého voláním rutiny ze strany CPU. Efektivita komunikace zde čistě závisí na programátorovi a jeho implementaci.

Pro zjednodušení implementace a zrychlení výměny dat mezi jednotlivými GPU a CPU byl navržen sdílený paměťový prostor neboli unifikovaná paměť[\[3\]](#page-41-2)[\[5\]](#page-41-4) v jazyce CUDA. Unifikovaná paměť[\[3\]](#page-41-2)[\[5\]](#page-41-4) je alokovaná pomocí speciálních funkcí z CUDA prostředí. Z pohledu C++ se jedná o normální ukazatel na pole, ale při přístupu do tohoto pole z CPU nebo GPU je hardwarově nebo softwarově zaručeno migrování (paměťových) stránek na příslušné zařízení. Od architektury Pascal a výše je tento mechanismus implementován hardwarově. O správu a migraci stránek se stará driver grafické karty.

## <span id="page-9-0"></span>**Kapitola 3**

# **Testování unifikované paměti**

V následující kapitole budou popsány jednotlivé testy pro změření předběžného výkonu unifikované paměti[\[3\]](#page-41-2)[\[5\]](#page-41-4) na více GPU a cuFFTXt[\[1\]](#page-41-3). Všechny testy byly implementovány jako samostatný program mimo k-Wave[\[6\]](#page-41-1) v jazyce C++ s použitím CUDY. U všech testů je čas měřen pomocí standardní C++ knihovny chrono.

### <span id="page-9-1"></span>**3.1 Rychlost unifikované paměti**

Rychlost unifikované paměti[\[3\]](#page-41-2)[\[5\]](#page-41-4) byla testována nad jedním velkým paměťovým blokem. Paměťový blok je neinicializovaný, jde o nově vytvořený blok v paměti. Paměťové přenosy byly testovány: z unifikované paměti[\[3\]](#page-41-2)[\[5\]](#page-41-4) do unifikované paměti[\[3\]](#page-41-2)[\[5\]](#page-41-4), z CPU paměti do unifikované paměti[\[3\]](#page-41-2)[\[5\]](#page-41-4), z GPU paměti do unifikované paměti[\[3\]](#page-41-2)[\[5\]](#page-41-4) a z unifikované paměti[\[3\]](#page-41-2)[\[5\]](#page-41-4) do GPU paměti. Ve výsledcích nebylo nezahrnováno první měření, jelikož při práci s unifikovanou pamětí[\[3\]](#page-41-2)[\[5\]](#page-41-4) dochází k výpadkům stránek při prvním průchodu.

### <span id="page-9-2"></span>**3.2 2D Filtr**

U 2D filtru byla testována rychlost unifikované paměti[\[3\]](#page-41-2)[\[5\]](#page-41-4) u jedné z nejčastějších úloh na GPU. Konkrétně bylo počítáno filtrovaní matice typu float maticí o rozměrech 3x3 stejného typu. Jádro mělo náhodně inicializované hodnoty. Úloha byla rozmístěna mezi více GPU po dlaždicích stejných rozměrů, s tím že pro každé GPU se sériově spouštěl kernel s jinými parametry z CPU. Pro vyzkoušení vlivu sousednosti GPU na rychlost výpočtu, byl test spuštěn několikrát s odlišným rozděleným dlaždic mezi GPU.

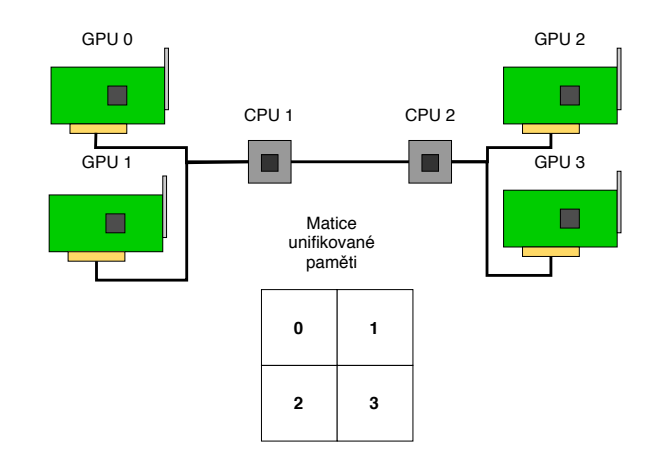

Obrázek 3.1: Názorná ukázka důvodu, proč bylo testováno rozdělení dlaždic mezi GPU několika způsoby. Například kdyby 0. a 3. dlaždice byla počítána na GPU 0 a 1 a 1. a 2. dlaždice na GPU 2 a 3, tak by docházelo výhradně ke komunikacím přes dva CPU sokety, které by test značně zpomalily.

### <span id="page-10-0"></span>**3.3 Broadcast**

U testu broadcast bylo testováno kopírování bloku dat z unifikované paměti[\[3\]](#page-41-2)[\[5\]](#page-41-4) na všechna GPU. Broadcast byl implementován pomocí MemCpyAsync, kde pro každé kopírování byl spuštěn ve svém CUDA streamu a na konci se všechny CUDA streamy synchronizovali. Čas byl změřen po synchronizaci všech CUDA streamů.

### <span id="page-10-1"></span>**3.4 Transponování 2D matic**

U transponování 2D matic byla vyzkoušena rychlost komunikace mezi jednotlivými GPU v úloze náročné na paměťovou komunikaci. Úloha byla rozdělena mezi GPU po horizontálních proužcích paměti. Každý kernel byl spuštěn v individuálním CUDA streamu. Po spuštění všech kernelů byly CUDA streamy synchronizovány a následně změřen výsledný čas. Samotná transpozice byla implementována s použitím sdílené paměti pro optimalizace paměťových transakcí. Stejně jako u 2D filtru bylo rozdělení pamětí mezi GPU testováno několika způsoby.

### <span id="page-10-2"></span>**3.5 CufftXt 2D a 3D**

Tento test sloužil pouze k otestování knihovních funkcí CUDA pro FFT na více GPU. Bohužel tyto funkce nepodporují použití unifikované paměti[\[3\]](#page-41-2)[\[5\]](#page-41-4), jelikož používají vlastní funkce na alokaci a inicializaci paměti.

Pro použití cufftXt[\[1\]](#page-41-3) funkcí je nejdříve vytvořit a inicializovat plán pomocí cufftCreate a cufftMakePlan (1D, 2D atd.) Dále je potřeba alokovat a inicializovat paměť pomocí cufftXtMalloc a cufftXtMemcpy, které vracejí deskriptory které udávají rozložení paměti na GPU a samotné paměťové bloky. Knihovna cufftXt[\[1\]](#page-41-3) si rozdělení paměti řídí sama. Po vytvoření plánu a inicializaci paměti stačí spustit daný plán nad deskriptorem paměti pomocí cufftXtExecDescriptor následovaný nějakou možnou variantou (C2C, Z2Z, R2C

atd.) Čas byl měřený pouze pro cufftXtExecDescriptor, inicializace plánu a paměti do měření nebyla zahrnuta.

Pro tyto testy byla otestována varianta C2C, CUFFT\_FORWARD na matici inicializované jedničkami  $1 + 0 \cdot i$ .

# <span id="page-12-0"></span>**Kapitola 4**

# **Výsledky předběžného testování**

V následující kapitole budou ukázány naměřené hodnoty testů zmíněných v předchozí kapitole. Každý test byl opakován 11krát. Výsledná hodnota byla získána jako průměr posledních deseti hodnot. Testy byly měřeny na dvou zařízeních: počítač SC-GPU1 na fakultě FIT a jeden z uzlů superpočítače Barbory v Ostravě vybavený GPU. Testování bylo provedeno pro výpočty na 1 GPU a 4 GPU.

## <span id="page-12-1"></span>**4.1 Konfigurace použitých zařízení**

Níže jsou uvedeny tabulky popisující konfigurace SC-GPU 1 a superočítače Barbora, které byly použity pro testování.

#### <span id="page-12-2"></span>**4.1.1 Barbora**

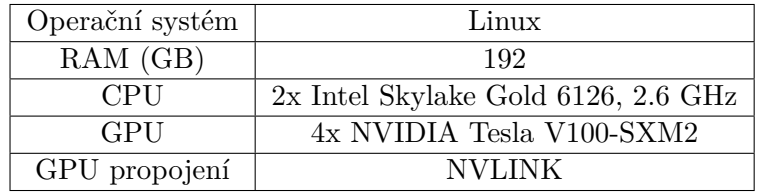

Tabulka 4.1: Konfigurace akcelerovaného uzlu Barbory

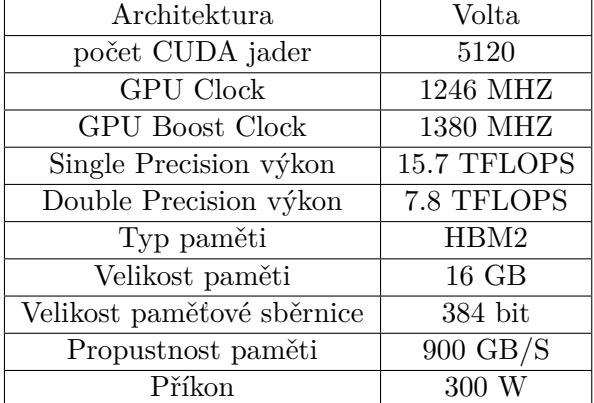

Tabulka 4.2: Parametry NVIDIA Tesla V100-SXM2

#### <span id="page-13-0"></span>**4.1.2 SC-GPU1**

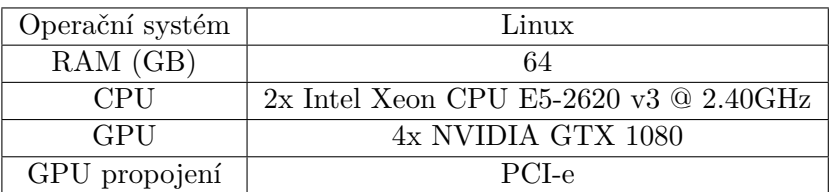

Tabulka 4.3: Konfigurace SC-GPU1

| Architektura               | Pascal         |
|----------------------------|----------------|
| počet CUDA jader           | 2560           |
| <b>GPU</b> Clock           | 1607 MHZ       |
| <b>GPU Boost Clock</b>     | 1733 MHZ       |
| Single Precision výkon     | 8.9 TFLOPS     |
| Double Precision výkon     | $0.277$ TFLOPS |
| Typ paměti                 | GDDR5X         |
| Velikost paměti            | 8 GB           |
| Velikost paměťové sběrnice | $256$ bit      |
| Propustnost paměti         | 320 GB/S       |
| Příkon                     | 180            |

Tabulka 4.4: Parametry NVIDIA GTX 1080

## <span id="page-13-1"></span>**4.2 Výsledky**

### <span id="page-13-2"></span>**4.2.1 Rychlost unifikované paměti**

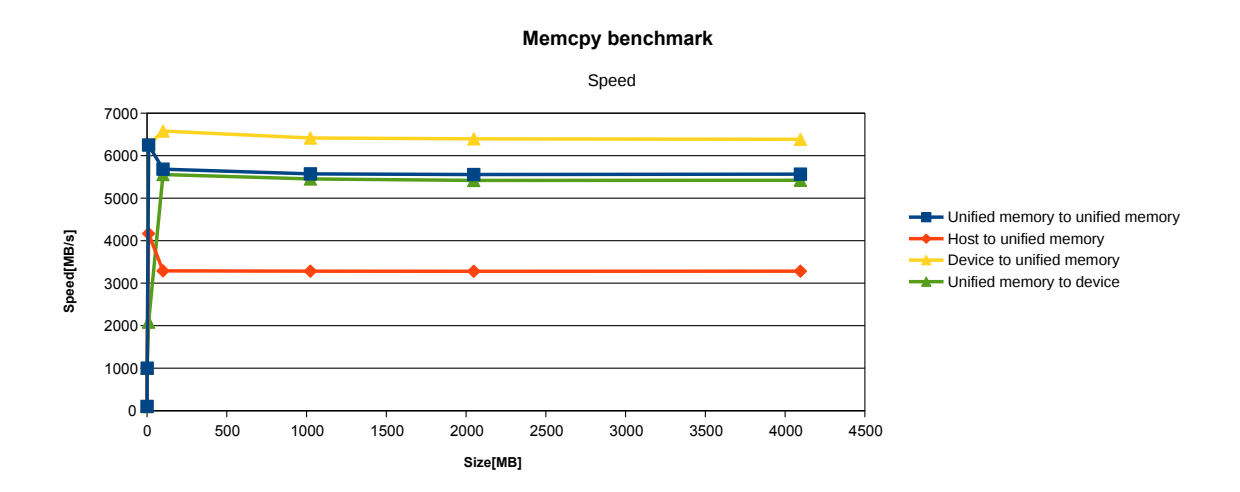

Obrázek 4.1: Výsledky rychlosti unifikované paměti na Barboře

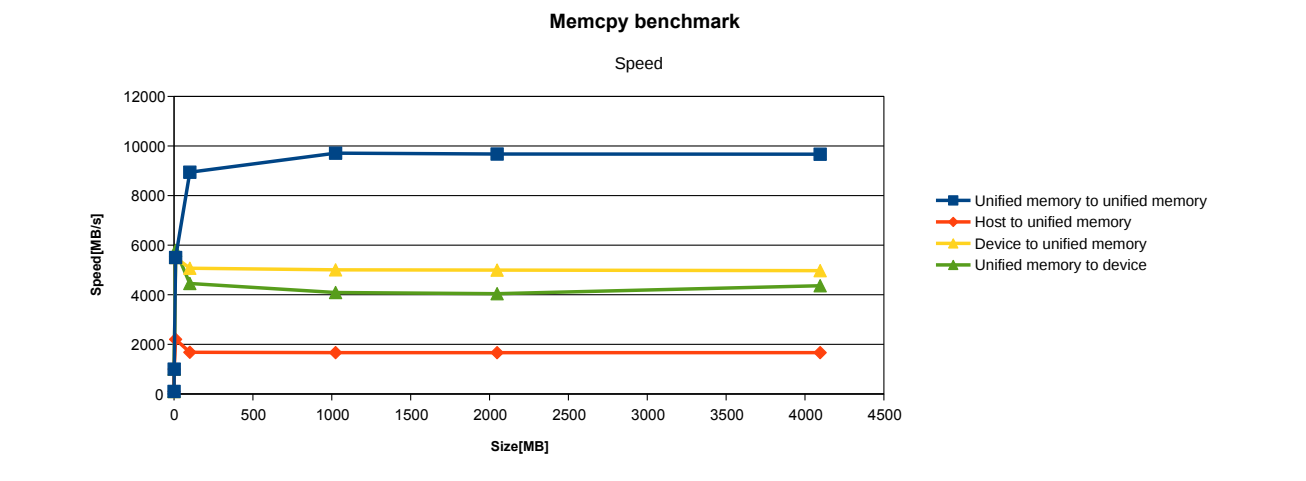

Obrázek 4.2: Výsledky rychlosti unifikované paměti na SC-GPU1

Rychlost paměti byla testována na velikostech: 0.1, 1, 10, 100, 1024, 2048 a 4096 MB. Výsledky u 0.1 a 1 MB byly menší jak 1 milisekunda a nešlo je přesněji změřit, tudíž jsou pevně nastavené na 1 milisekundu.

Jak na SC-GPU1 tak na Barboře bylo kopírování z CPU do unifikované paměti[\[3\]](#page-41-2)[\[5\]](#page-41-4) nejpomalejší, což by se dalo očekávat. Zvláštní je, že kopírovaní z unifikované paměti[\[3\]](#page-41-2)[\[5\]](#page-41-4) do unifikované paměti[\[3\]](#page-41-2)[\[5\]](#page-41-4) na SC-GPU1 bylo podstatně rychlejší než ostatní metody a dokonce i Barbora, i přestože má (co se týče paměti) výkonnější GPU.

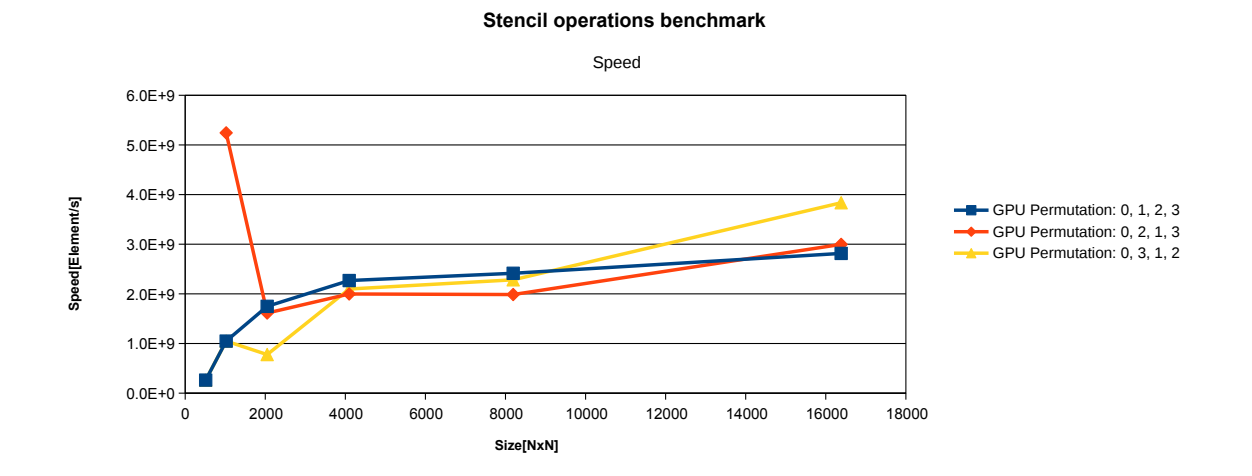

<span id="page-14-0"></span>**4.2.2 2D Filtr**

Obrázek 4.3: Výsledky 2D filtru na Barboře

**Stencil operations benchmark**

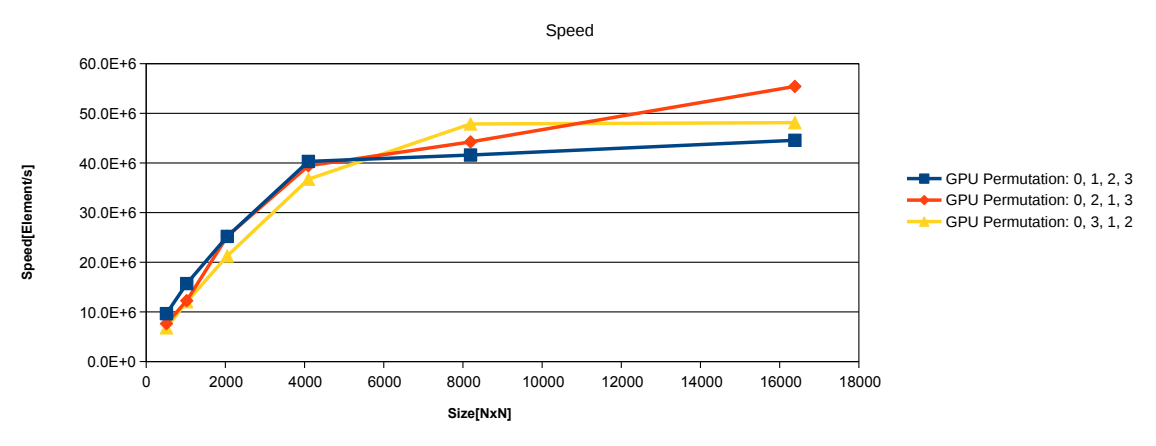

Obrázek 4.4: Výsledky 2D filtru na SC-GPU1

Filtrování bylo testováno na rozměrech matice: 512x512, 1024x1024, 2048x2048, 4096x4096, 8192x8192 a 16384x16384. Výsledky u 512x512 a 1024x1024 byly menší jak 1 milisekunda a nešlo je přesněji změřit, tudíž jsou pevně nastavené na 1 milisekundu.

Barbora byla výrazně rychlejší než SC-GPU1 (až 60 krát), což se dalo očekávat, jelikož má mnohem výkonnější GPU. Rozprostření dlaždic mezi různé permutace GPU nehrálo moc významnou roli. U Barbory permutace 0,3,1,2 sice dává lepší výsledky, ale otázkou je, jestli to není malým počtem měření, jelikož tato permutace u menších velikostí není lepší než ostatní. Tohle může být také zapříčiněno tím, že u 2D filtrování 3x3 jádrem dochází ke komunikaci pouze na malém úseku matice (sousedící okraje dlaždic).

Ve srovnání s implementací pro 1 GPU byla implementace pro 4 GPU výrazně pomalejší (až 100x). Tohle může být způsobeno tím, že na okrajích každé dlaždice jsou způsobeny výpadky stránek, které vedou k velké ztrátě výkonu.

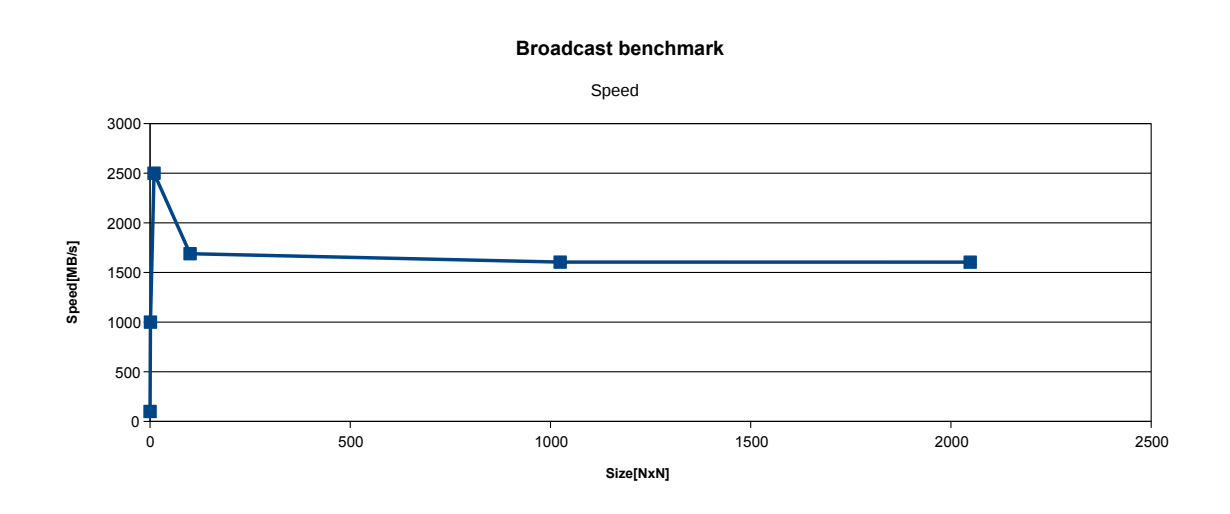

#### <span id="page-15-0"></span>**4.2.3 Broadcast**

Obrázek 4.5: Výsledky Barbory

**Broadcast benchmark**

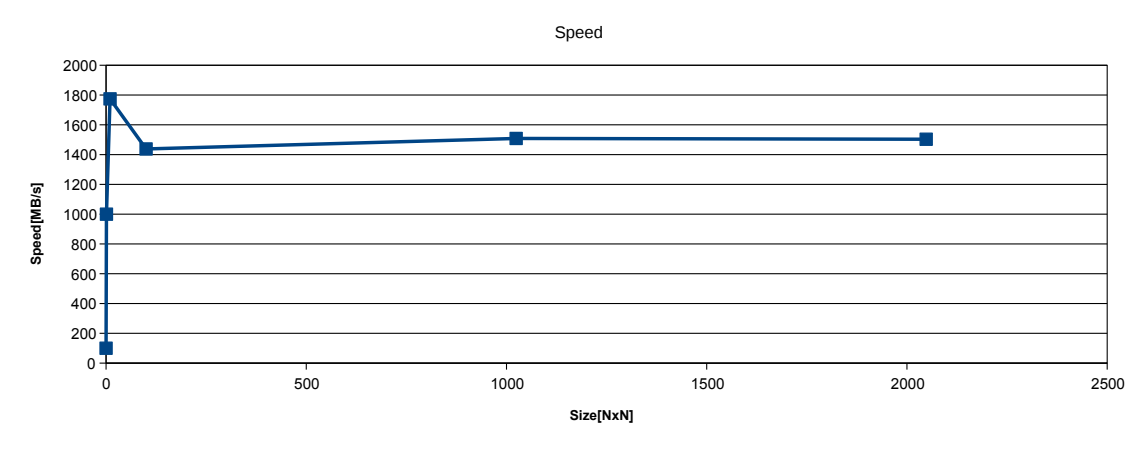

Obrázek 4.6: Výsledky SC-GPU1

Broadcast byl testován na velikostech: 0.1, 1, 10, 100, 1024 a 2048 MB. Výsledky u 0.1 a 1 MB byly menší jak 1 milisekunda a nešlo je přesněji změřit, tudíž jsou pevně nastavené na 1 milisekundu.

Zde je důležité si uvědomit, že rychlost je vypočítána jako  $\frac{velikost}{celkovy\_cas}$ , tudíž se vztahuje k jednomu GPU. Ve skutečnosti jsou data kopírována na 4 GPU současně. Překvapivě Barbora nebyla o moc rychlejší než SC-GPU1, i přesto že má podstatně rychlejší paměť. Je možné, že při kopírování se paměťové stránky nacházejí v paměti CPU která se stává úzkým hrdlem.

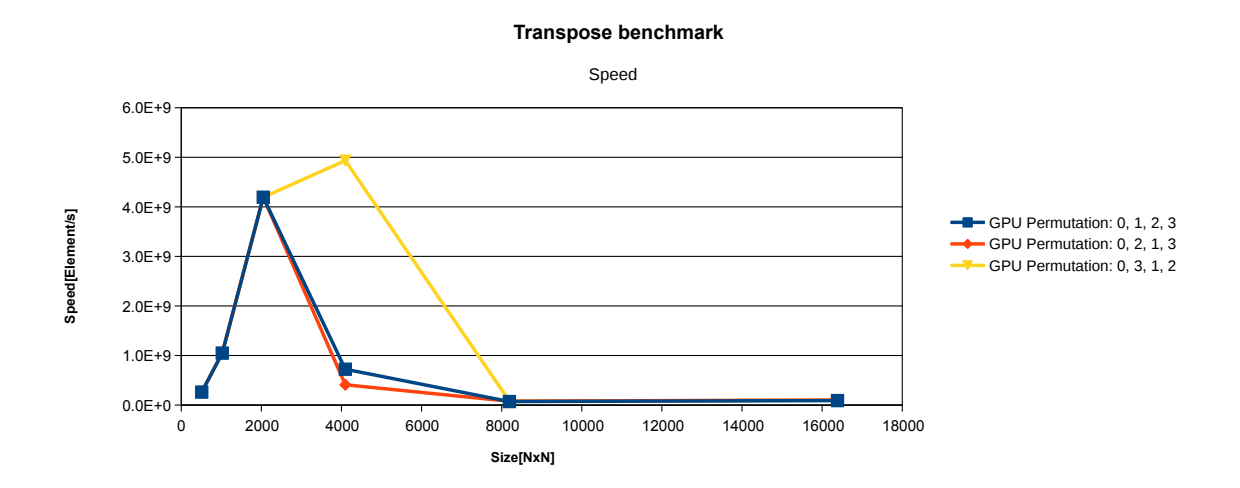

#### <span id="page-16-0"></span>**4.2.4 Transponování**

Obrázek 4.7: Výsledky transponování matic na Barboře

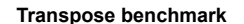

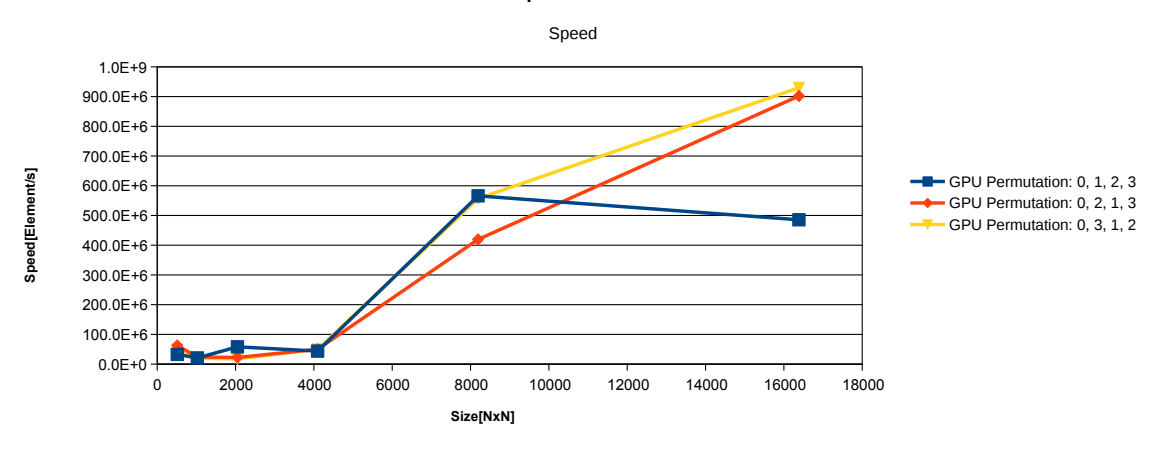

Obrázek 4.8: Výsledky transponování matic na SC-GPU1

Transponovaní matic bylo testováno na velikostech: 512x512, 1024x1024, 2048x2048, 4096x4096, 8192x8192 a 16384x16384. U Barbory pro velikost 512x512, 1024x1024 a 2048x2048 byly časy menší jak 1 milisekunda a nešlo je přesněji změřit, tudíž jsou pevně nastavené na 1 milisekundu.

Zde docházelo k velice zvláštním výsledkům. Obzvlášť z výsledků Barbory lze vidět velmi pomalou rychlost u velikostí větších jak 4096x4096. Implementace transponování byla zkontrolována a ověřena, že vrací správné výsledky. Po zkoumání profilovacích výpisů nvprof bylo zjištěno, že docházelo k podstatněji větším výpadkům stránek a novým komunikacím, které u nižších velikostí nebyly.

Ve srovnání s implementací pro 1 GPU byla implementace pro 4 GPU výrazně pomalejší (až 1000x). Tohle může být způsobeno tím že na okrajích každé dlaždice nebo při přístupu do výstupní matice jsou způsobeny výpadky stránek, které vedou k velké ztrátě výkonu.

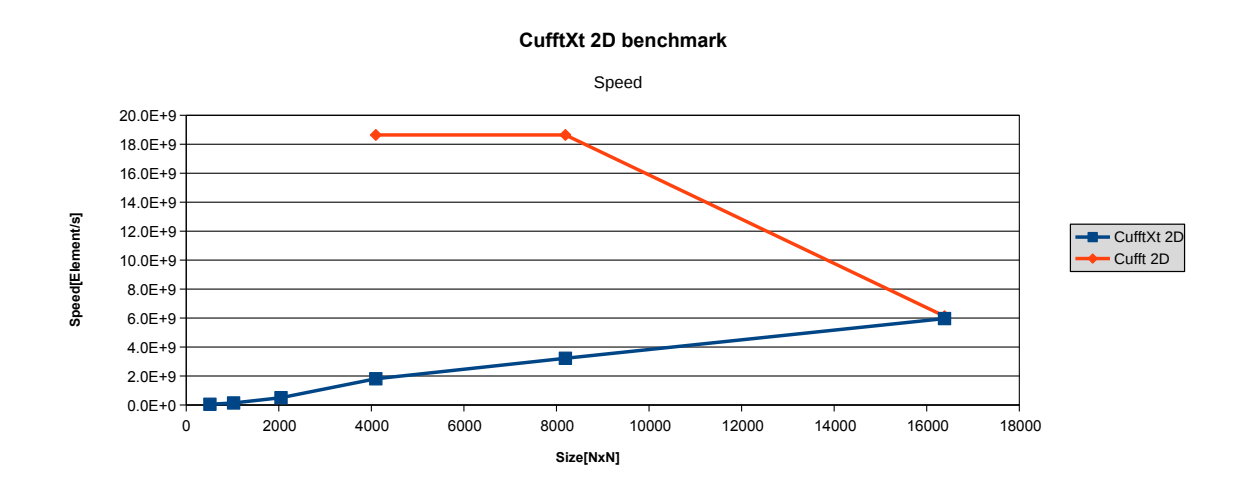

#### <span id="page-17-0"></span>**4.2.5 CufftXt2D**

Obrázek 4.9: Výsledky CufftXt2D na Barboře

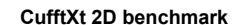

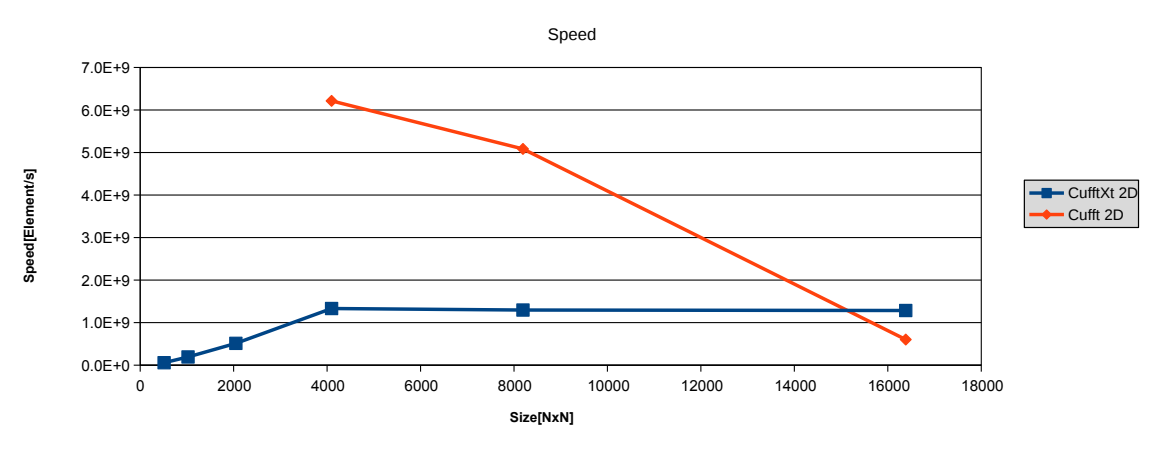

Obrázek 4.10: Výsledky CufftXt2D na SC-GPU1

CufftXt2D bylo testováno na velikostech: 512x512, 1024x1024, 2048x2048, 4096x4096, 8192x8192 a 16384x16384.

U Barbory je tvar křivky lineární, což může znamenat že rozměr úlohy byl triviální. Do budoucna by bylo vhodné otestovat větší rozměry matic. Do naměřeného času nebyla zahrnuta inicializace a kopírování paměti z CPU na GPU.

Ve srovnání s variantou pro 1 GPU (cuFFT[\[1\]](#page-41-3)) bylo CufftXt[\[1\]](#page-41-3) rychlejší pro velké matice kde rychlost cuFFT[\[1\]](#page-41-3) prudce klesla. Je důležité zmínit že po výpočtu CufftXt[\[1\]](#page-41-3) jsou data rozložena na jednotlivých kartách. Scatter a gather dat není započítán do výsledného naměřeného času. Aby programy efektivně využily cufftXt[\[1\]](#page-41-3), měli by nadále pracovat s daty co nejdéle na jednotlivých kartách bez potřeby provádět gather.

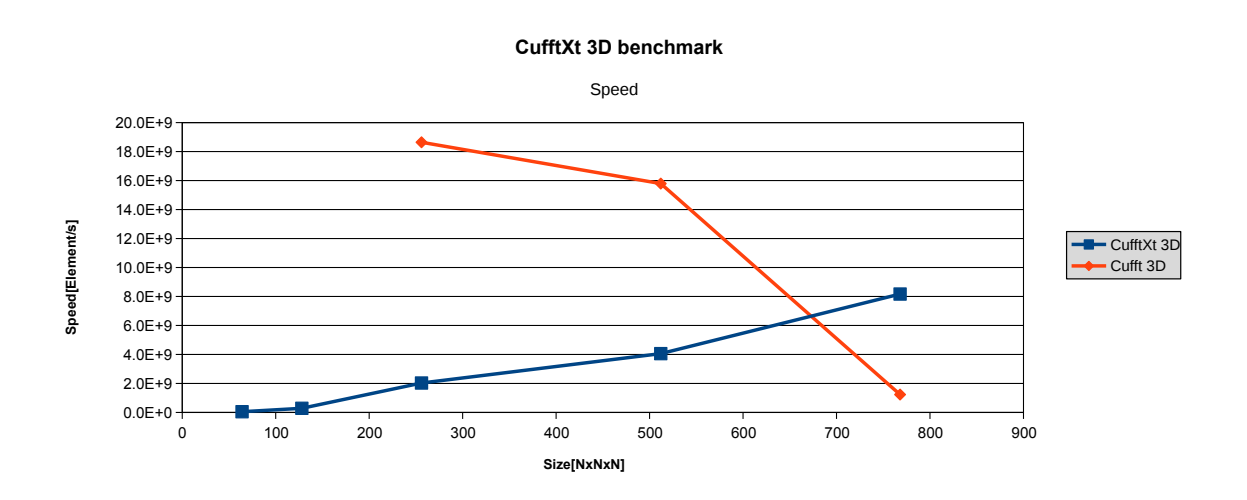

#### <span id="page-18-0"></span>**4.2.6 CufftXt3D**

Obrázek 4.11: Výsledky CufftXt3D na Barboře

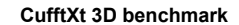

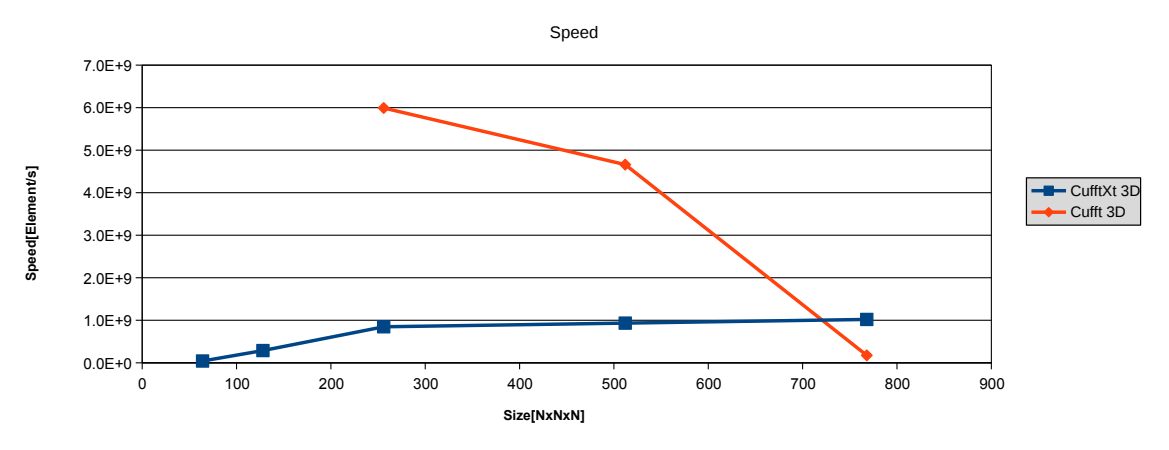

Obrázek 4.12: Výsledky CufftXt3D na SC-GPU1

CufftXt3D bylo testováno na velikostech: 64x64x64, 128x128x128, 256x256x256, 512x512x512, 768x768x768.

U Barbory je tvar křivky lineární, což může znamenat že rozměr úlohy byl triviální. Do budoucna by bylo vhodné otestovat větší rozměry matic. Do naměřeného času nebyla zahrnuta inicializace a kopírování paměti z CPU na GPU.

Ve srovnání s variantou pro 1 GPU (cuFFT[\[1\]](#page-41-3)) bylo cufftXt[\[1\]](#page-41-3) rychlejší pro velké matice kde rychlost cuFFT[\[1\]](#page-41-3) prudce klesla. Je důležité zmínit že po výpočtu CufftXt[\[1\]](#page-41-3) jsou data rozložena na jednotlivých kartách. Scatter a gather dat není započítán do výsledného naměřeného času. Aby programy efektivně využily cufftXt[\[1\]](#page-41-3), měli by nadále pracovat s daty co nejdéle na jednotlivých kartách bez potřeby provádět gather.

#### <span id="page-19-0"></span>**4.3 Závěr předběžného testování**

V rámci předběžného testování byly implementovány různé testy, které zkoušely využití unifikované paměti[\[3\]](#page-41-2)[\[5\]](#page-41-4) pro různé úlohy na více GPU. Dále byla vyzkoušena knihovna cufftXt[\[1\]](#page-41-3) pro výpočet FFT na více GPU. Testy byly provedeny na 2 přístrojích s odlišným hardware a propojením GPU.

V mnoha testech byly výsledky opačné než se očekávaly, kde Barbora s lepšími GPU a propojením GPU byla pouze o zlomek rychlejší, stejná nebo dokonce pomalejší než SC-GPU1. Pouze u filtrování matice  $3x3$  filtrem a cufft $Xt[1]$  $Xt[1]$  kde se používá nejméně komunikace mezi GPU byla Barbora jednoznačně lepší.

# <span id="page-20-0"></span>**Kapitola 5**

# **Implementace v knihovně k-Wave**

Implementace akcelerace pomocí cuFFT[\[1\]](#page-41-3) a unifikované paměti[\[3\]](#page-41-2)[\[5\]](#page-41-4) byly prováděny na CUDA variantě knihovny k-Wave $[6]$ . V této kapitole bude krátce popsána struktura knihovny k-Wave[\[6\]](#page-41-1), zobrazeno chování výpočtu na GPU a ukázány naměřené referenční hodnoty výpočtů na 3D maticích různých rozměrů.

### <span id="page-20-1"></span>**5.1 k-Wave CUDA**

Jak již bylo zmíněno knihovna k-Wave[\[6\]](#page-41-1) je sada nástrojů pro Matlab pro výpočty a simulace ultrazvukových a akustických vln šířících se v tkáních určené především pro výzkumné účely v medicíně.

CUDA implementace se skládá ze spousty modulů pro různé účely jako: čtení/zápis HDF5 souborů, pomocné kernely pro výpočty atd. Z pohledu této práce jsou zajímavé pouze:

- ∙ **kSpaceFirstOrderSolver** jádro výpočtu, zde se nachází hlavní smyčka provádějící iterace simulace
- ∙ **Matrix třídy** kontejnery pro uložení matic obsahující pomocné funkce
- ∙ **Pomocné kernely** obecné často používané výpočty, např. transponování matic

#### <span id="page-20-2"></span>**5.1.1 kSpaceFirstOrderSolver**

kSpaceFirstOrderSolver obsahuje metodu compute která slouží pro inicializaci výpočtu a volání hlavní výpočetní smyčky. Je zde realizována alokace paměti, inicializace plánů pro cuFFT[\[1\]](#page-41-3), čtení/zápis souborů a definován výpočet.

Z hlavní smyčky je volána varianta metody computeMainLoop která realizuje iterativní výpočet. V hlavní smyčce se nacházejí metody: computeVelocity, computeVelocityGradient, computeDensityLinear a další. Tyto metody spočítají příslušné FFT nad určitými maticemi a následně zavolají kernel který s koeficienty FFT pracuje.

#### <span id="page-20-3"></span>**5.1.2 Matrix třídy**

Implementace k-Wave[\[6\]](#page-41-1) obsahuje různé třídy pro matice různých typů: CufftComplexMatrix, RealMatrix, ComplexMatrix. Tyto třídy slouží k uchování maticí použitých pro výpočty a

implementuje pomocné funkce jako: kopírování mezi CPU(host) a GPU(device) a případné specifické metody pro daný typ matice.

Cílem akcelerace k-Wave[\[6\]](#page-41-1) byla třída CufftComplexMatrix, která implementuje inicializace plánu cuFFT[\[1\]](#page-41-3) a samotný výpočet FFT pomocí cuFFT[\[1\]](#page-41-3). Konkrétněji je cílem akcelerovat výpočet 3D FFT a to computeR2CFftND (dopředné) a computeC2RFftND(zpětné).

#### <span id="page-21-0"></span>**5.1.3 Pomocné kernely**

Zde se nacházejí výhradně kernely pro transponování 3D matic podle os  $X$  a  $Z$ . Kernely transponování používají stejnou implementaci která byla zmíněna v podkapitole 3.4 [Trans](#page-10-1)[ponování 2D matic.](#page-10-1) Transponování bude důležité pro implementaci FFT využívající více GPU bez použití cuFFTXt[\[1\]](#page-41-3), které nese jisté omezení.

#### <span id="page-21-1"></span>**5.2 Model výpočtu**

Pro rozpoznání kritických oblastí vhodných pro akceleraci bylo provedeno profilování aplikace. Pro testovací účely se solver spouštěl s následujícími parametry příkazem:

```
./kspaceFirstOrder-CUDA -i ../inputs/256x256x256_in_add.h5 -o /
../outputs/reference.h5 --benchmark 500
```
kde:

- ∙ -i vstupní HDF5 soubor nesoucí počáteční nastavení simulace a její parametry
- ∙ -o cesta pro HDF5 soubor obsahující výsledek simulace
- ∙ --benchmark parametr kterým se nastavuje pevně počet iterací

Pro zobrazení průběhu výpočtu byl program profilován příkazem nvprof. Výsledek je zobrazen pomocí programu Nvidia Visual Profiler.

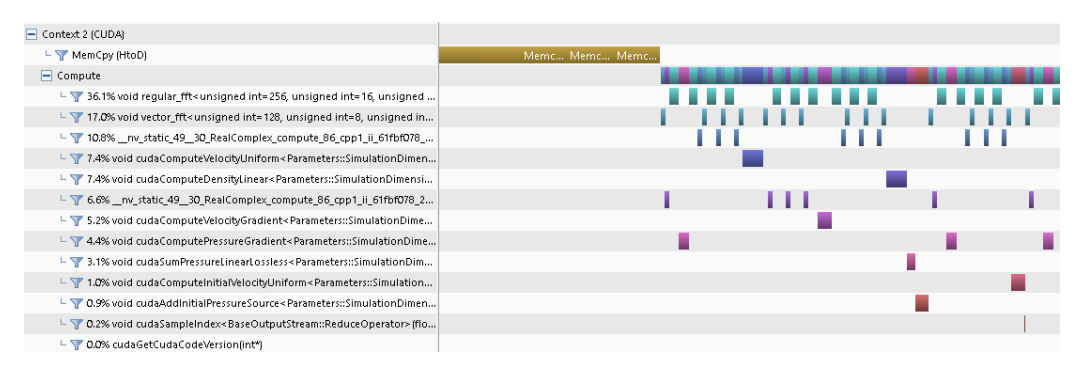

Obrázek 5.1: Výstup nvprof pro výpočet 256x256x256 matice v původní implementaci zobrazený v Nvidia Visual Profileru.

Na časovém průběhu volaní kernelů lze vidět část inicializace před výpočtem (kopírování dat na GPU) a první iteraci výpočtu. Je důležité zmínit, že program po inicializaci pracuje na GPU a nekopíruje data zpět na CPU. Až při uložení výsledků (po skončení výpočtu) jsou data zkopírována z GPU na CPU.

Největší část výpočtů na GPU tvoří výpočet FFT. Konkrétně se jedná o 70.5% výpočtu. Zbytek tvoří kernely pracující s koeficienty z FFT. Je tedy zřejmé, že pro urychlení výpočtu je vhodné se zaměřit na výpočet FFT.

#### <span id="page-22-0"></span>**5.3 Měření referenčních hodnot**

Pro vyhodnocení zrychlení je potřeba naměřit referenční hodnoty pro rychlost původní implementace. Zároveň bylo cílem tohoto měření zjistit potřebný počet naměřených hodnot pro pravdivé výsledky, vlivem možného běhu ostatním programů na pozadí během výpočtu.

Pro měření byly použity vstupy se stejnými simulačními parametry a rozměry:  $100^3$ ,  $200^3, 256^3, 257^3, 300^3, 512^3$  a  $513^3$ . Všechny velikosti byly simulovány pro 500 kroků. Pro každou velikost vstupu bylo naměřeno 100 hodnot na obou strojích SC-GPU1 a Barbora.

V následujících grafech je ukázán rozptyl naměřených hodnot.

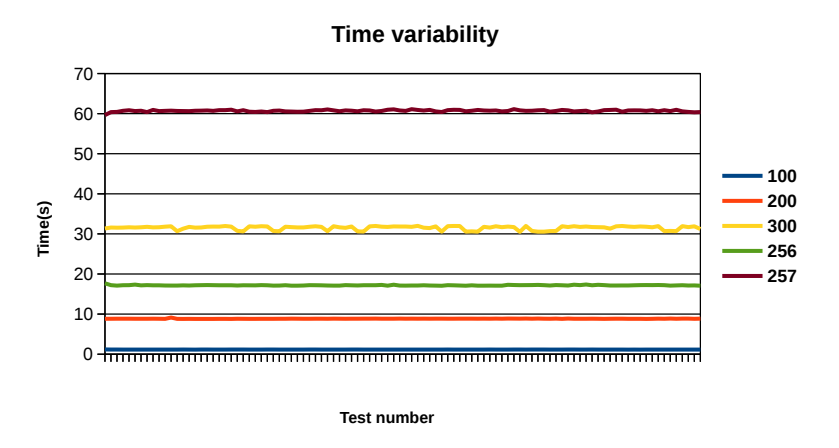

Obrázek 5.2: Naměřené časy pro jednotlivé výpočty na stroji SC-GPU1

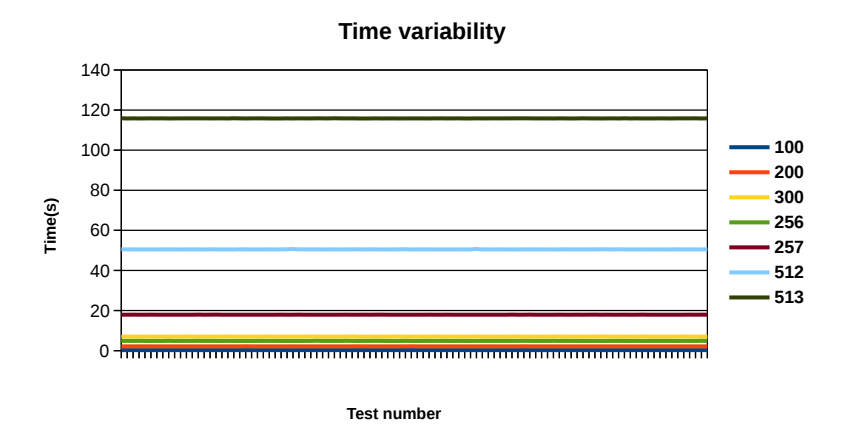

Obrázek 5.3: Naměřené časy pro jednotlivé výpočty na stroji Barbora

Z naměřených hodnot lze pozorovat, že na SC-GPU1 nastává menší variabilita mezi naměřenými hodnotami, jelikož je veřejně přístupný a může na něm běžet více úloh najednou. Největší směrodatná odchylka pro naměřené časy se vyskytovala u případu 300<sup>3</sup> a byla rovna 0.48 sekundám, což ve srovnání s průměrnou dobou trvání, které byla rovna 31.5 sekundám, není příliš zásadní.

Na Barboře byly naměřené hodnoty velice konzistentní, jelikož při výpočtu je celý uzel rezervován. Největší směrodatná odchylka pro naměřené časy se vyskytovala u případu 512<sup>3</sup> a byla rovna 0.039 sekundám, což ve srovnání s průměrnou dobou trvání, které byla rovna 50.5 sekundám, není vůbec zásadní.

Z výsledků bylo rozhodnuto, že pro budoucí testy bude provedeno 10 měření pro testy trvající méně než minutu. Pro ostatní bude počet měření zvolen podle doby trvání.

V následujících grafech je ukázána rychlost pomocí počtu zpracovaných prvků matice za sekundu.

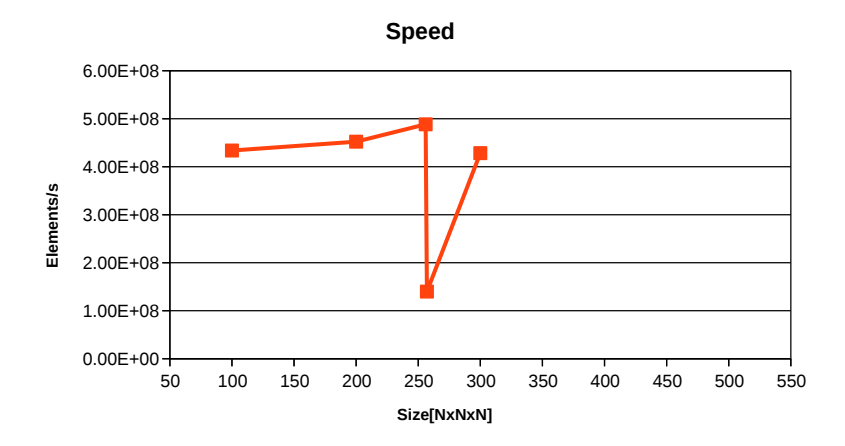

Obrázek 5.4: Naměřená rychlost pro jednotlivé velikosti na stroji SC-GPU1

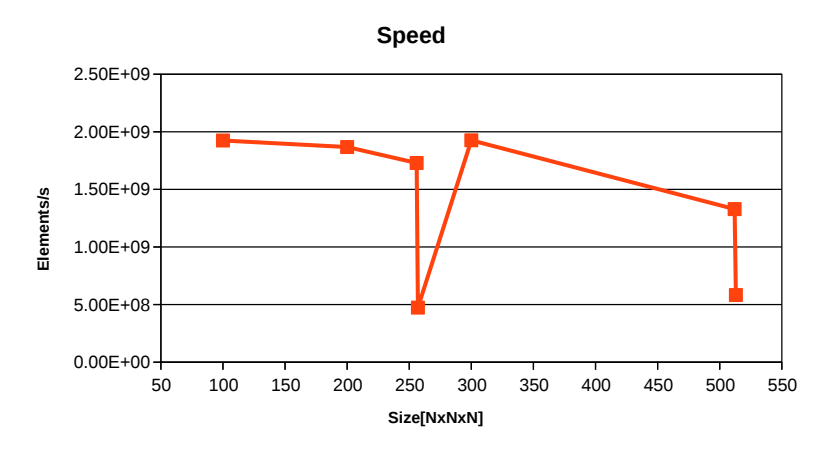

Obrázek 5.5: Naměřená rychlost pro jednotlivé velikosti na stroji Barbora

Na stroji SC-GPU1 nejsou naměřena data pro velikosti  $512^3$  a  $513^3$ , protože grafické karty mají příliš málo paměti VRAM a program skončí neúspěšně. Z grafů lze pozorovat, že pro velikosti 257<sup>3</sup> a 513<sup>3</sup> je program výrazně pomalejší. Důvodem je špatně zarovnaná paměť, která vede k nezarovnanému přístupu do paměti který vede k velké ztrátě výkonu.

Obecně stroj Barbora je zhruba 4x rychlejší než SC-GPU1, což by se dalo očekávat vzhledem k tomu, že Barbora má mnohem výkonnější GPU s novější architekturou.

## <span id="page-24-0"></span>**Kapitola 6**

# **Převod na unifikovanou paměť**

V této části implementace byl převeden původní paměťový model, kde je odděleně alokovaná paměť na CPU a GPU, na unifikovanou paměť[\[3\]](#page-41-2)[\[5\]](#page-41-4). Pro převod na unifikovanou paměť[\[3\]](#page-41-2)[\[5\]](#page-41-4) stačilo upravit třídy pro uložení matic, jelikož přístupy na ukazatele a jejich manipulace byly zapouzdřeny v samotné třídě.

Původně byly používány dva ukazatele pro ukládání dat mDeviceData a mHostData, kde mDeviceData byl ukazatel na paměť alokovanou na GPU a mHostData byl ukazatel na paměť alokovanou na CPU.

Pro převod na unifikovanou paměť[\[3\]](#page-41-2)[\[5\]](#page-41-4) byly ukazatelé nahrazeny jediným ukazatelem mData. Při alokaci stačilo alokovat pouze jeden blok paměti pomocí cudaMallocManaged. Ostatní moduly přistupovali do paměti přes metody getHostData a getDeviceData a explicitně museli volat kopírování z GPU na CPU a obráceně. Pro jednoduchost implementace getHostData a getDeviceData vracejí ukazatel mData a metody pro kopírování dat mezi CPU a GPU byly zrušeny díky vlastnostem unifikované paměti[\[3\]](#page-41-2)[\[5\]](#page-41-4). Přímé přístupy do pole z CPU nebo GPU nemuseli být ošetřeny díky vlastnostem unifikované paměti[\[3\]](#page-41-2)[\[5\]](#page-41-4).

### <span id="page-24-1"></span>**6.1 Testování unifikované paměti**

Měření bylo provedeno pro stejné parametry které byly popsány v předchozí kapitole. Výsledky byly srovnány s původní implementací. Výpočet je stále prováděn na jedné kartě. Níže jsou uvedeny grafy výsledných rychlostí.

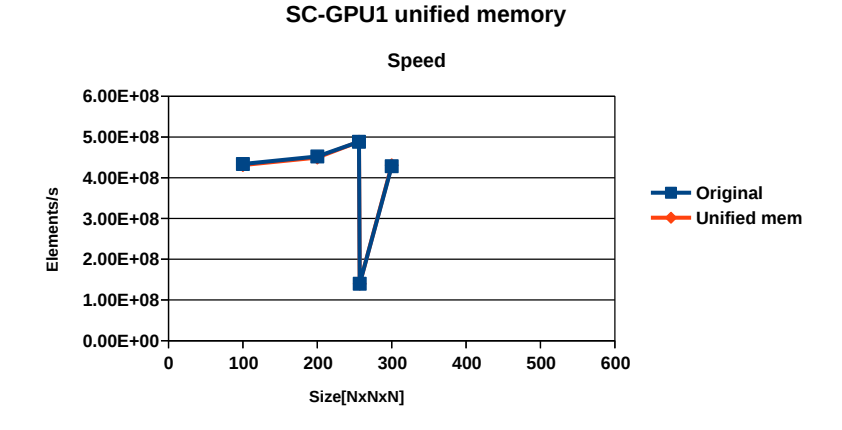

Obrázek 6.1: Naměřená rychlost pro jednotlivé velikosti na stroji SC-GPU1

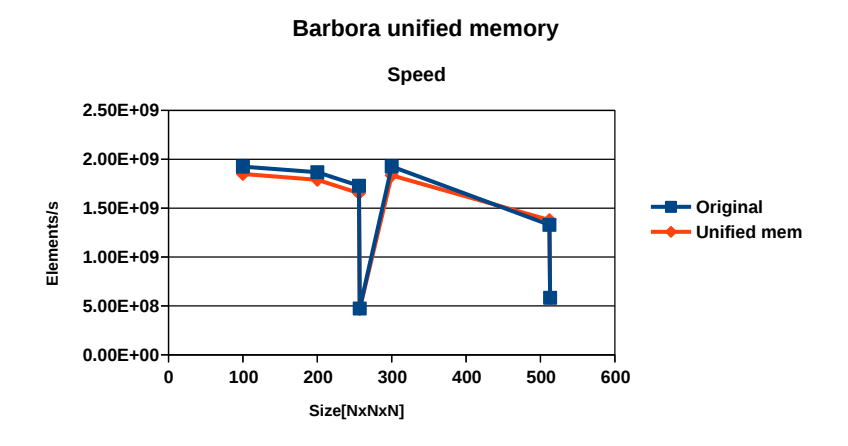

Obrázek 6.2: Naměřená rychlost pro jednotlivé velikosti na stroji Barbora

Z grafů lze vidět, že nedošlo ke snížení ani k zvýšení rychlosti. I přesto, že nebyl implementován žádný "prefetch", který by dopředně zkopíroval chybějící stránky na GPU.

Na SC-GPU1 výpočet pro matice o rozměrech 512<sup>3</sup> a 513<sup>3</sup> byl možný díky vlastnostem unifikované paměti[\[3\]](#page-41-2)[\[5\]](#page-41-4), ale nebyl zahrnut do výsledků. Proč výsledky nebyly zahrnuty je vysvětleno v další podkapitole.

Dále bude ukázán průběh výpočtu a chování unifikované paměti[\[3\]](#page-41-2)[\[5\]](#page-41-4) na následujících snímcích.

| L T GPU Page Faults                      |                                                                                                    |  |
|------------------------------------------|----------------------------------------------------------------------------------------------------|--|
|                                          | GPU Page Fau GPU Page Fau GPU Page Fau GPU Page Fau GPU Page Fau GPU Page Fau GPU Page Fau GPU Page Fau GPU Page Fau                        |  |
| L T Data Migration (HtoD)                | Data Migratio Data Migratio Data Migratio Data Migratio Data Migratio Data Migratio Data Migratio Data Migratio Data Migratio Data Migratio |  |
| Context 1 (CUDA)                         |                                                                                                    |  |
| Compute                                  |                                                                                                    |  |
| L 7 0.0% cudaGetCuda                     |                                                                                                    |  |
| $\Box$ Streams                           |                                                                                                    |  |
| L Default                                |                                                                                                    |  |
| Context 2 (CUDA)                         |                                                                                                    |  |
| $\vdash$ MemCpy (HtoD)                   |                                                                                                    |  |
| $=$ Compute                              | void v nv void cudaComp void void void void cudaCompute   void  void  void cudaCompute void                                                 |  |
| L 7 32.6% void vector_f                  | World  void  void<br>void void void<br>void v<br>Ш                                                                                          |  |
| $-$ 7 13.5% void cuda Co                 | void cudaCompute                                                                                                    |  |
| $L \nabla$ 13.4% void cudaCo             | void cudaCompute                                                                                                    |  |
| $ \blacktriangledown$ 12.6% void regular | Ш<br><u>HII IIII IIIII IIII</u><br><b>HIIII</b><br>- 1111 - 111 111<br>ШШ                                                                   |  |
| $-$ 10.8% void cudaCo                    | void cudaComp                                                                                                    |  |
| - 7 6.1% _ nv_static_49                  | Ш<br>m                                                                                                    |  |
| $\perp$ 4.1% void cudaAddl               | void                                                                                                    |  |
| └ ▼ 3.8% _ nv_static_49                  | Ш                                                                                                    |  |
| L 7 1.8% void cuda Com                   |                                                                                                    |  |

Obrázek 6.3: Výtup nvprof pro výpočet 256x256x256 matice používající unifikovanou paměť zobrazený v Nvidia Visual Profileru.

Na časovém průběhu volaní kernelů lze nahoře vidět komunikaci mezi CPU a GPU Data Migration (HtoD) a naměřené úseky výpadků stránek GPU Page Faults v rámci unifikované paměti[\[3\]](#page-41-2)[\[5\]](#page-41-4). Barvy těchto úseků jsou odvozeny od škály vytvořené profilovacím nástrojem a jsou spíše orientační.

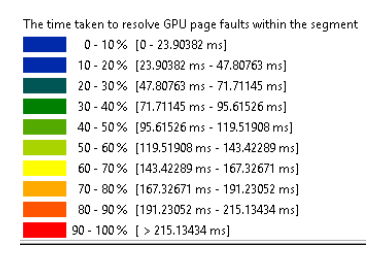

Obrázek 6.4: Ukázka škály pro úseky výpadků stránek pro unifikovanou paměť

Na začátku se veškerá data unifikované paměti[\[3\]](#page-41-2)[\[5\]](#page-41-4) vyskytují na CPU. Při první iteraci se k těmto datům poprvé přistupuje na GPU, což vyvolává výpadky stránek a tak i kopírování dat z CPU na GPU. Z obrázků profilování to lze jednoduše vidět na spojitém úseku Data Migration (HtoD) a GPU Page Faults a dlouhého trvání kernelů první iterace oproti zbytku výpočtu.

Po první iteraci jsou veškerá data na GPU. Z obrázku lze vidět, že nedochází k žádným výpadkům stránek ani komunikaci mezi CPU a GPU a výpočet kernelů je mnohem rychlejší.

```
==689421== Unified Memory profiling result:
Device "GeForce GTX 1080 (0)"
  Count Avg Size Min Size Max Size Total Size Total Time Name
  33710 34.076KB 4.0000KB 0.9883MB 1.095520GB 186.5496ms Host To Device
   2234 - - - - 396.4077ms Gpu page fault groups
Total CPU Page faults: 3839
```
Obrázek 6.5: Textový výpis profilování pro unifikovanou paměť 256x256x256 matice

Z výstupu nvprof došlo k přesunu 1GB paměti, což odpovídá velikosti paměti použité na GPU v původní implementaci. Výpadky stránek zpomalují první iteraci simulace, ale na druhou stranu není potřeba explicitně kopírovat data z CPU na GPU. Kopírování dat se děje za běhu první iterace.

#### <span id="page-27-0"></span>**6.2 Speciální vlastnost unifikované paměti**

V původní implementaci na stroji SC-GPU1 se nepodařilo program spustit pro matice velikosti 512<sup>3</sup> a 513<sup>3</sup>, jelikož nestačila paměť na grafické kartě. S unifikovanou pamětí $[3][5]$  $[3][5]$ je možné automaticky mít pouze potřebné stránky paměti na GPU.

Při alokaci unifikované paměti[\[3\]](#page-41-2)[\[5\]](#page-41-4) není zabrán prostor na kartě, pouze na straně CPU. Paměť na GPU je vyčerpávána pouze při přístupech do unifikované paměti<sup>[\[3\]](#page-41-2)</sup>[\[5\]](#page-41-4) ze strany GPU a následné poskytnutí příslušných paměťových stránek z CPU a jejich uložení na GPU.

Pokud na GPU není místo pro další stránky, GPU začne předchozí stránky zahazovat a ukládat je zpět na CPU ("swapování"). V následujícím výstupu nvprof je ukázána situace kdy dochází ke "swapovaní" na matici o velikost 512<sup>3</sup> .

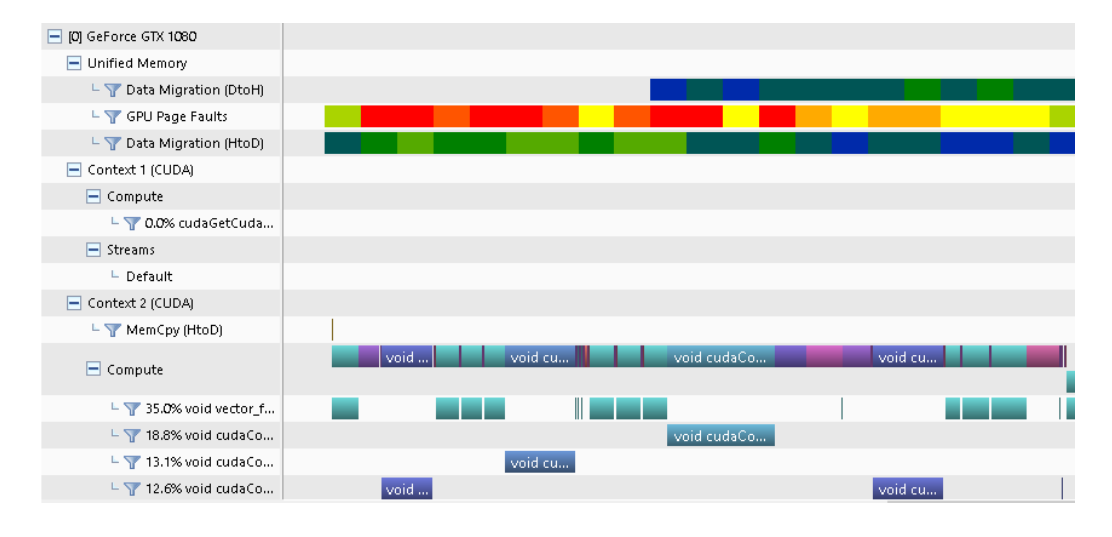

Obrázek 6.6: Výstup nvprof pro výpočet 512x512x512 matice používající unifikovanou paměť zobrazený v Nvidia Visual Profileru.

Z výstupu na obrázku lze vidět, že po určité době začne docházet ke komunikaci GPU směrem k CPU (DtoH), kde dochází k odkládání stránek. Bohužel tenhle jev vede k velkému zpomalení programu.

```
==689663== Unified Memory profiling result:
Device "GeForce GTX 1080 (0)"
  Count Avg Size Min Size Max Size Total Size Total Time Name
1295104 33.856KB 4.0000KB 0.9961MB 41.81726GB 6.161499s Host To Device
  17946 1.9991MB 64.000KB 2.0000MB 35.03497GB 4.678731s Device To Host
  77074 - - - - 18.836928s Gpu page fault groups
Total CPU Page faults: 27356
```
Obrázek 6.7: Textový výpis profilování pro unifikovanou paměť  $512x512x512$  matice pro 5 iterací

Z textového výpisu nvprof lze vidět obrovský objem přesunutých dat. Je nutné podotknout, že tenhle test byl nastaven pouze na 5 iterací oproti 500 iteracím na kterých se ostatní testy provádějí.

## <span id="page-28-0"></span>**Kapitola 7**

# **Multi-GPU implementace**

#### <span id="page-28-1"></span>**7.1 CuFFT implementace**

#### <span id="page-28-2"></span>**7.1.1 Implementace**

Pro implementaci 3D FFT pomocí více GPU používající cuFFT[\[1\]](#page-41-3) byl zvolen postup podobný postupu popsaného v práci pana Jiřího Jaroše[\[4\]](#page-41-6).

V první fázi je spočteno 2D FFT v osách XY pro všechny roviny v ose Z. Tento výpočet je rozdělen mezi všechna GPU, kde každé GPU vypočítá několik souvislých řezů.

V druhé fázi je matice transponována v osách X a Z. Transponování je provedeno na jednom GPU, jelikož předchozí měření transponování na více GPU vedlo k slabým výsledkům. Matice je transponována, aby data pro další fázi byla vhodně uspořádána pro výpočet.

Ve třetí fázi je spočteno 1D FFT v ose X (osa Z před transponováním matice). Výpočet této fáze probíhá na jednom GPU, jelikož se v druhé fázi počítá transponování na jednom GPU, což znamená že data jsou uložena na stejném GPU. Při počítání na více GPU by driver zpětně kopíroval data mezi GPU, což by vedlo k zpomalení.

V poslední fázi je matice zpětně transponovaná v osách X a Z.

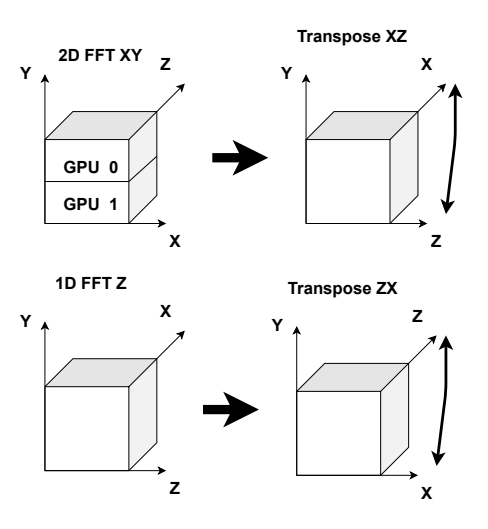

Obrázek 7.1: Schéma výpočtu 3D FFT pro více GPU podle výše uvedeného popisu

Samotná implementace probíhala v rámci třídy CufftComplexMatrix. Zde bylo potřeba vytvořit několik cuFFT[\[1\]](#page-41-3) plánu pro každé GPU pro každou variantu FFT. Celkem bylo potřeba implementovat varianty R2CFftPlanND a C2RFftPlanND.

Před samotnou simulací je potřeba inicializovat cuFFT[\[1\]](#page-41-3) plány které slouží pro popis jednotlivých výpočtů cuFFT[\[1\]](#page-41-3). Pro 1. fázi výpočtu má každé GPU vytvořeno plán pomocí cufftPlanMany, který definuje výpočet několika 2D FFT v ose Z. Každé GPU počítá celkem rozměr Z děleno počtem GPU 2D desek. Pokud rozměr Z není dělitelný počtem GPU, je poslednímu GPU přidělen zbytek po dělení 2D desek.

Pro 3. fázi je vytvořen plán pro jedno zvolené GPU pomocí cufftPlanMany. Tento plán provede  $X * Y$  1D FFT výpočtů.

V samotných metodách pro výpočet 3D FFT je implementace totožná s výše uvedeným postupem. V první fázi jsou na každém GPU spočítány 2D FFT v ose Z. Následně je matice transponována podle os X a Z na jednom GPU. Poté jsou nad touto maticí spočítány 1D FFT a nakonec je matice zpětně transponována podle os X a Z.

#### <span id="page-29-0"></span>**7.1.2 Měření**

Měření bylo provedeno pro velikosti matic:  $100^3$ ,  $200^3$ ,  $256^3$ ,  $300^3$  a  $512^3$ . Počet iterací byl nastaven na 500 pro všechny velikosti matic. Z měření byly sestaveny grafy pro silné škálování a slabé škálování.

Pro silné škálovaní byly použity velikosti matic:  $100^3, 200^3, 256^3, 300^3, 512^3$ . Graf silného škálování ukazuje jak moc pro úlohu stejného rozměru přidávání výpočetních jednotek urychluje výpočet.

Pro slabé škálovaní byly použity velikosti matic:  $64\times64\times N$ ,  $128\times128\times N$  a  $256\times256\times N$ . N se s rostoucím počtem GPU zvětšuje, tak aby poměr rozměru úlohy na počet GPU zůstal stejný. Konkrétně se N spočítalo jako rozměr osy X krát počet GPU. Graf slabého škálování ukazuje jak moc je možné škálovat rozměry úlohy s počtem výpočetních prostředků při ideálně stejném výpočetním čase.

#### **SC-GPU1 unified memory multi-GPU**

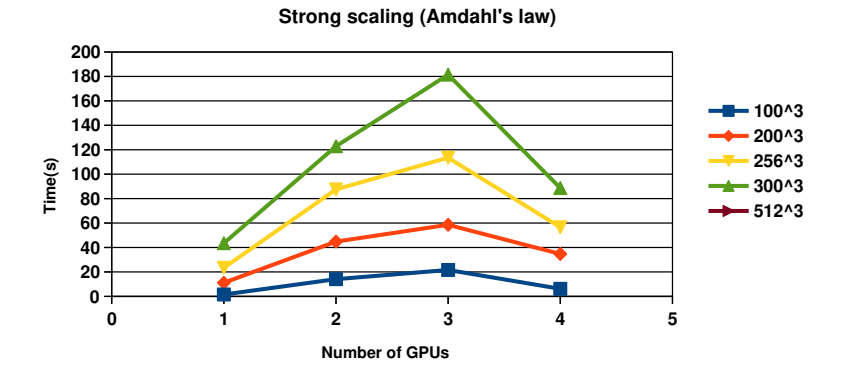

Obrázek 7.2: Graf silného škálování na stroji SC-GPU1

**Barbora unified memory multi-GPU**

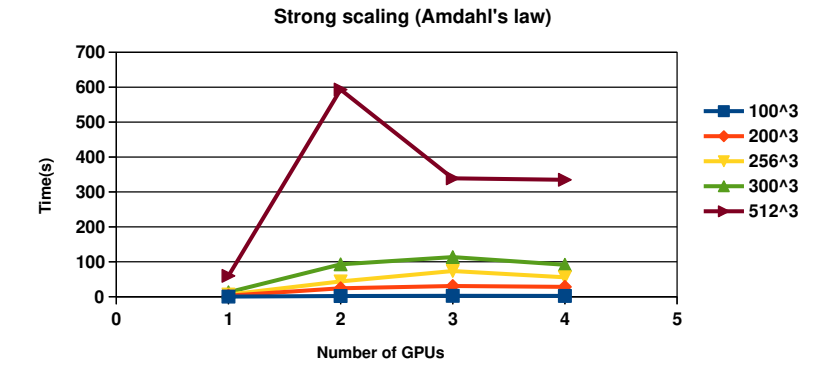

Obrázek 7.3: Graf silného škálování na stroji Barbora

Z výsledků silného škálování lze vidět, že při použití více jak jednoho GPU se doba výpočtu zpomaluje. Pro jedno GPU je implementace v průměru pro všechny velikosti 0.8krát pomalejší než originální implementace. V ostatních případech je 10krát pomalejší.

Na SC-GPU1 implementace pro 4 GPU škáluje správným směrem dolů oproti ostatním. Na Barboře tomu bylo podobně s tím, že u velikosti  $512 \times 512 \times 512$  byl náhlý vzrůst výpočetního času pro 2 GPU. Je možné že od dvou GPU dochází ke komunikaci mezi GPU přes jednotlivé CPU sokety nebo GPU navzájem přistupují na stejné paměťové stránky a tak dochází k tzv. "memory trashing".

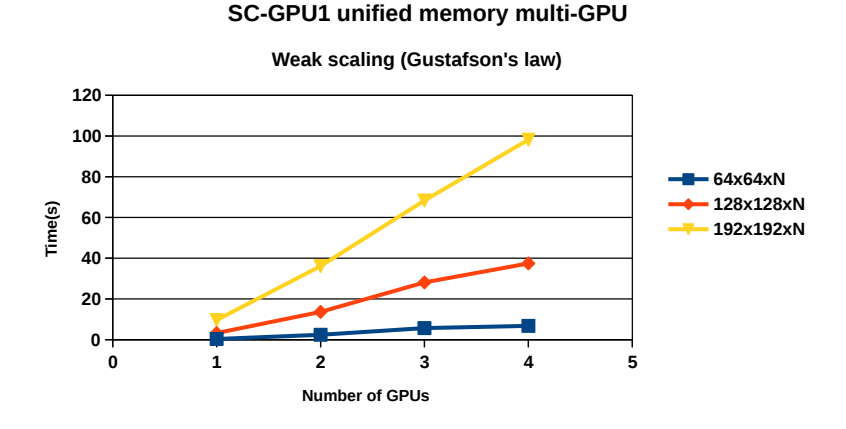

Obrázek 7.4: Graf slabého škálování na stroji SC-GPU1

**Barbora unified memory multi-GPU**

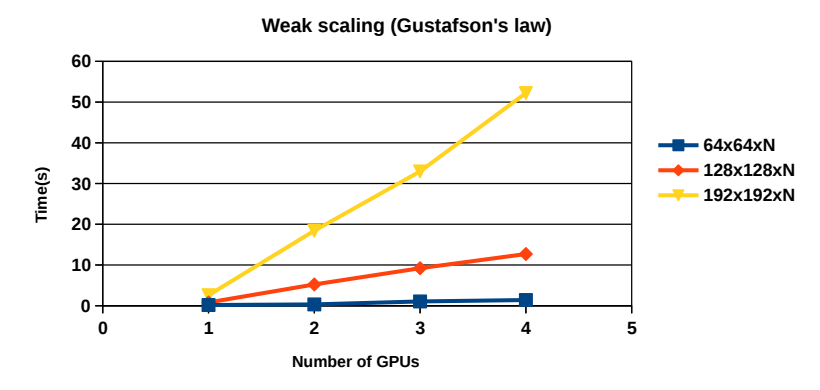

Obrázek 7.5: Graf slabého škálování na stroji Barbora

Z výsledků slabého škálování lze vidět, že při použití více GPU na zvyšující se rozměry úlohy se doba výpočtu zvyšuje.

Výsledky této metody pro více GPU nedopadli dobře. Z nějakého důvodu při použití více GPU se doba výpočtu zhoršuje ve srovnání s původní implementací. Pro identifikaci problému byl program profilován při výpočtu s jedním a se dvěma GPU.

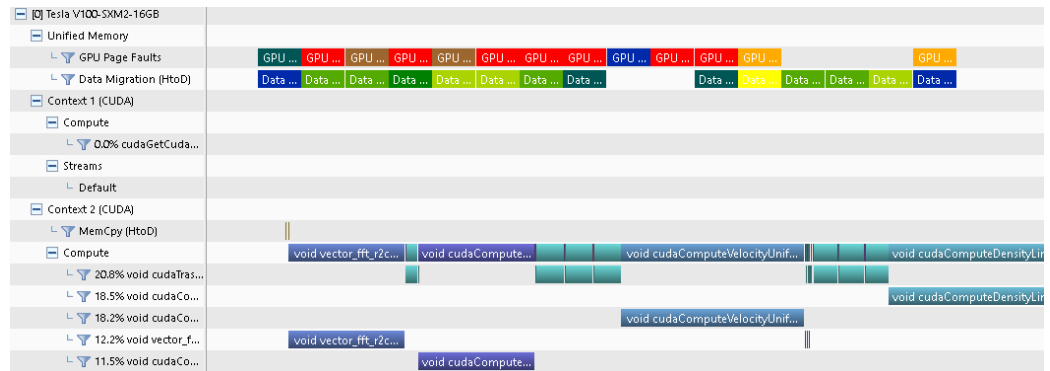

Obrázek 7.6: Výstup nvprof pro výpočet 256x256x256 matice na jediném GPU zobrazený v Nvidia Visual Profileru.

```
==951749== Unified Memory profiling result:
Device "GeForce GTX 1080 (0)"
  Count Avg Size Min Size Max Size Total Size Total Time Name
  30550 37.602KB 4.0000KB 0.9961MB 1.095520GB 187.1557ms Host To Device
   2237 - - - - 415.9441ms Gpu page fault groups
Total CPU Page faults: 3842
```
Obrázek 7.7: Textový výpis profilování pro unifikovanou paměť 256x256x256 matice na jediném GPU pro 500 iterací

Z výpisu profilování a výstupu Nvidia Visual Profileru má program podobné chování jako původní implementace s paměťovým modelem převedeným na unifikovanou paměť[\[3\]](#page-41-2)[\[5\]](#page-41-4). Samotný výpis pro unifikovanou paměť[\[3\]](#page-41-2)[\[5\]](#page-41-4) má skoro stejné chování. Jediným důvodem

proč je tato implementace pomalejší je režie transponování apod. Transponování zabíralo 20% výpočetního času na GPU.

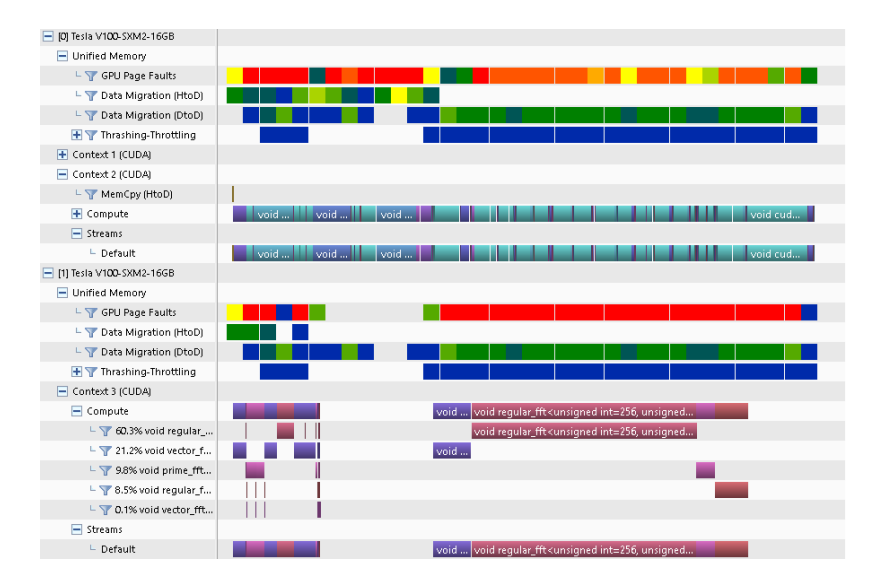

Obrázek 7.8: Výstup nvprof pro výpočet 256x256x256 matice na dvou GPU zobrazený v Nvidia Visual Profileru.

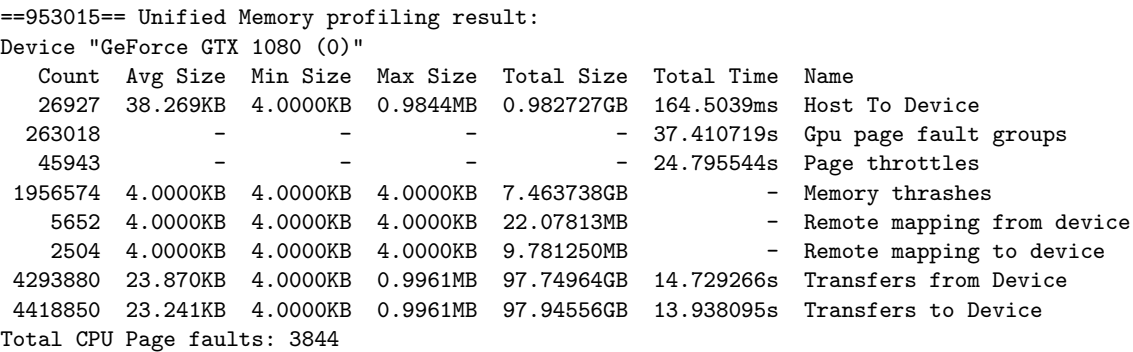

Obrázek 7.9: Textový výpis profilování GPU 0 pro unifikovanou paměť 256x256x256 matice na dvou GPU pro 500 iterací

Z výpisu profilování a výstupu Nvidia Visual Profileru lze vidět že dochází k nadměrné komunikaci mezi GPU. K nadměrné komunikaci mezi GPU dochází, jelikož každé GPU v první fází algoritmu přistupuje k části matice která po skončení výpočtu 3D FFT leží vždy na prvním GPU, takže pro každý výpočet FFT dojde vždy k přenosu dat mezi GPU. Transponování matic zabírá 60% výpočetního času.

### <span id="page-33-0"></span>**7.2 CuFFT implementace používající prefetch**

#### <span id="page-33-1"></span>**7.2.1 Implementace**

Jedná se v podstatě o stejnou implementaci jako předchozí, s tím rozdílem, že před první fází jsou data na jednotlivá GPU přednačtena pomocí cudaMemPrefetchAsync. Cílem bylo omezit memory thrashing a tím zlepšit výkon.

#### <span id="page-33-2"></span>**7.2.2 Měření**

Měření bylo provedeno pro stejné parametry jako v předchozí kapitole 7.1

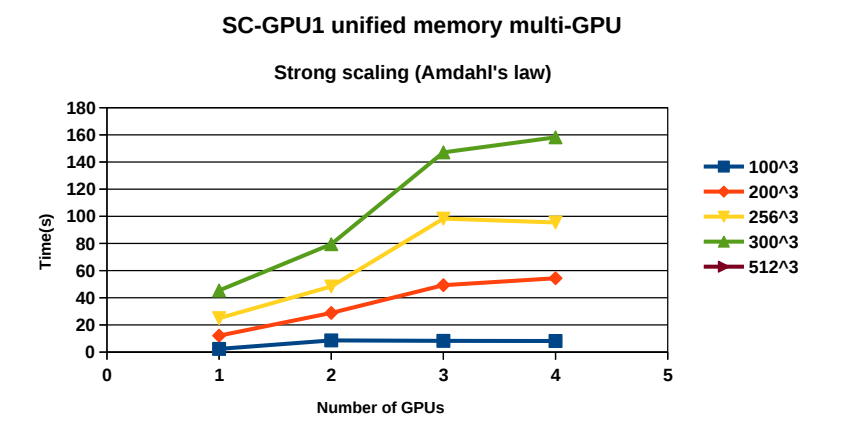

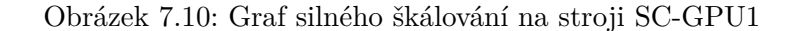

**Barbora unified memory multi-GPU**

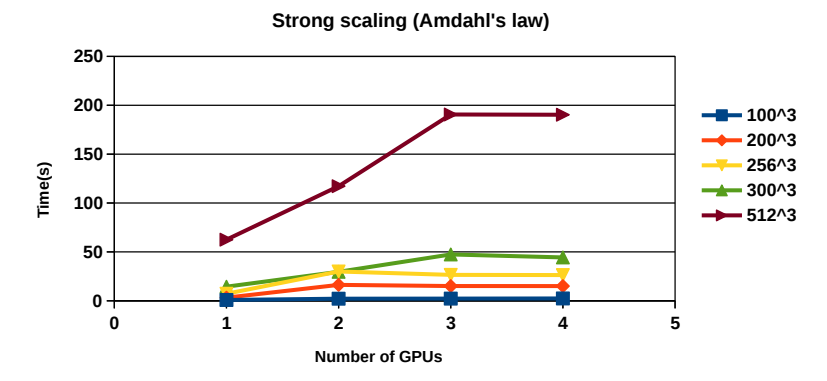

Obrázek 7.11: Graf silného škálování na stroji Barbora

Z výsledků silného škálování lze vidět, že při použití více jak jednoho GPU se doba výpočtu zpomaluje. Na rozdíl od předchozí implementace se výkon pro jedno GPU zhoršil a výkon pro více GPU zlepšil. Tato implementace je ale stále pomalejší než původní implementace.

Na obou strojích se pro 4 použité GPU začíná výpočet škálovat správným směrem. Obecně pro více GPU měl "prefetch" pozitivní dopad.

**Barbora unified memory multi-GPU**

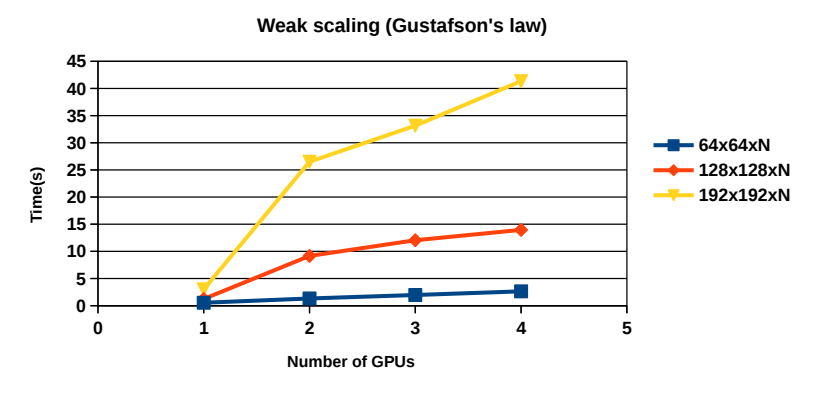

Obrázek 7.12: Graf slabého škálování na stroji SC-GPU1

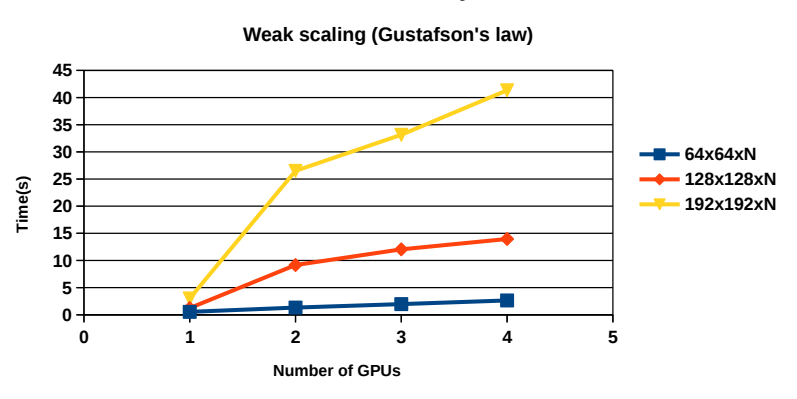

**Barbora unified memory multi-GPU**

Obrázek 7.13: Graf slabého škálování na stroji Barbora

Z výsledků slabého škálování lze vidět, že při použití více GPU na zvyšující se rozměry úlohy se doba výpočtu zvyšuje. Doba výpočtu se zvětšuje menším tempem, než v předešlé implementaci bez "prefetch".

Výsledky této metody pro více GPU nedopadli dobře. Doby výpočtů se pro více GPU zmenšily, ale oproti původní implementaci je tahle implementaci pořád pomalejší. Pro pozorování dopadu "prefetchingu" na běh výpočtu byl program profilován při výpočtu s jedním a se dvěma GPU.

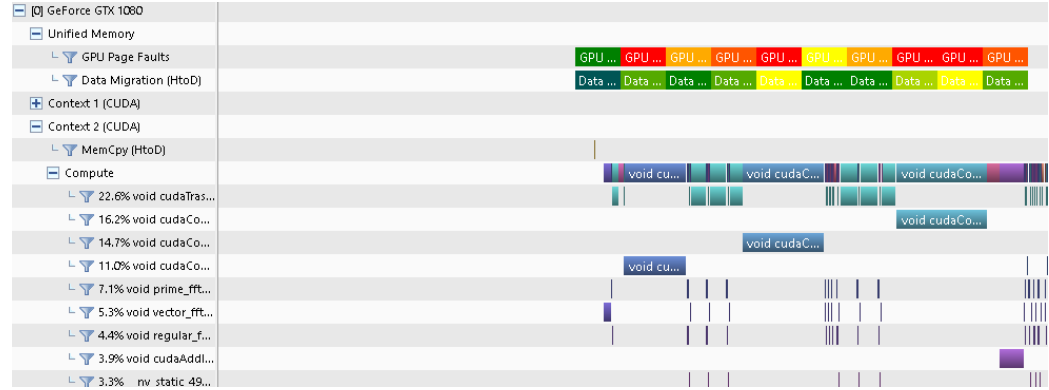

Obrázek 7.14: Výstup nvprof pro výpočet 256x256x256 matice na jediném GPU zobrazený v Nvidia Visual Profileru.

```
==1224700== Unified Memory profiling result:
Device "GeForce GTX 1080 (0)"
  Count Avg Size Min Size Max Size Total Size Total Time Name
  28721 39.996KB 4.0000KB 2.0000MB 1.095520GB 200.9130ms Host To Device
   2080 - - - - 379.3598ms Gpu page fault groups
Total CPU Page faults: 3838
```
Obrázek 7.15: Textový výpis profilování pro unifikovanou paměť 256x256x256 matice na jediném GPU pro 500 iterací

I přesto, že výpočet byl pomalejší s "prefetchem" jsou výstupy nvprof a Nvidia Visual Profileru téměř stejné jako u předchozí implementace. Je možné, že cudaMemPrefetchAsync zavádí určitou režii která zpomaluje výpočet.

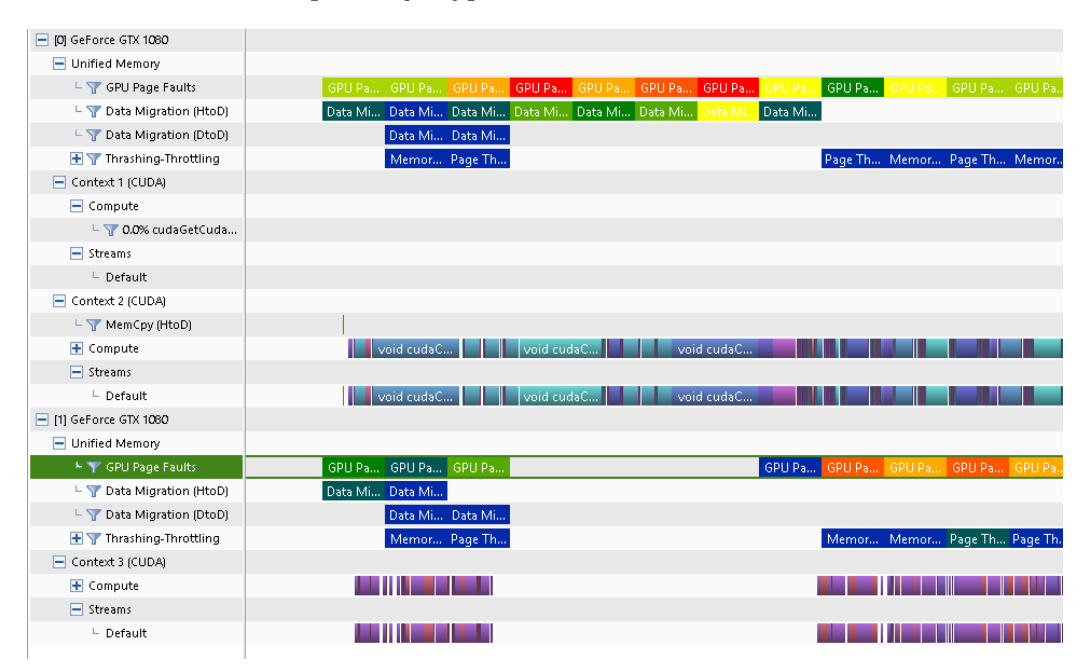

Obrázek 7.16: Výstup nvprof pro výpočet 256x256x256 matice na dvou GPU zobrazený v Nvidia Visual Profileru.

Device "GeForce GTX 1080 (0)" Count Avg Size Min Size Max Size Total Size Total Time Name 25167 40.955KB 4.0000KB 2.0000MB 0.982971GB 180.0730ms Host To Device 226629 - - - - 33.193659s Gpu page fault groups 36014 - - - - 18.850190s Page throttles 1397846 4.0000KB 4.0000KB 4.0000KB 5.332359GB - Memory thrashes 2438 4.0000KB 4.0000KB 4.0000KB 9.523438MB - Remote mapping from device 1551 4.0000KB 4.0000KB 4.0000KB 6.058594MB - Remote mapping to device 3093441 35.899KB 4.0000KB 2.0000MB 105.9082GB 14.587306s Transfers from Device 3573290 31.158KB 4.0000KB 2.0000MB 106.1805GB 14.342346s Transfers to Device

Obrázek 7.17: Textový výpis profilování pro unifikovanou paměť 256x256x256 matice na dvou GPU pro 500 iterací

Z výstupu Nvidia Visual Profileru lze vidět že dochází k menším výpadkům stránek a obecně menší komunikaci na druhém GPU. V předchozí implementaci zabíralo spoustu času transponování matic a docházelo často k "memory trashingu". V současné implementaci se z grafického výstupu profileru zdá, že počet výpadků stránek a "memory trashing" byl snížen, ovšem textový výpis nvprof uvádí, že se objem komunikace zvýšil.

### <span id="page-36-0"></span>**7.3 CuFFTXt**

#### <span id="page-36-1"></span>**7.3.1 Implementace**

Jako poslední implementace pro akceleraci byla zvolena varianta cuFFTXt[\[1\]](#page-41-3). I přestože je snahou se vyhnout implementaci pomocí cuFFTXt[\[1\]](#page-41-3) kvůli jejím omezením, je vhodné uvést výsledky knihovny navržené pro více GPU oproti vlastní implementaci.

Implementace pomocí cuFFTXt[\[1\]](#page-41-3) byla implementována pouze orientačně bez ohledu na správnosti výsledku pro změření výkonu. Pro úplnou a efektivní implementaci by bylo potřeba upravit ostatní části knihovny, aby využívali více GPU, což bohužel z časových důvodů nebylo možné. Testy budou dostatečně přesně simulovat běh výpočtu pro přesné odhadnutí výkonu správné implementace.

Důvodem je, že cuFFTXt[\[1\]](#page-41-3) má vstupy a výstupy uložené na všech GPU zvlášť, takže pro kernely pracujících na jednom GPU by se museli data pomocí gather poslat na dané GPU a pak po dokončení výpočtu zpětně poslat pomocí scatter na ostatní GPU, což by bylo velice pomalé. Na dolním obrázku je taková implementace ukázána.

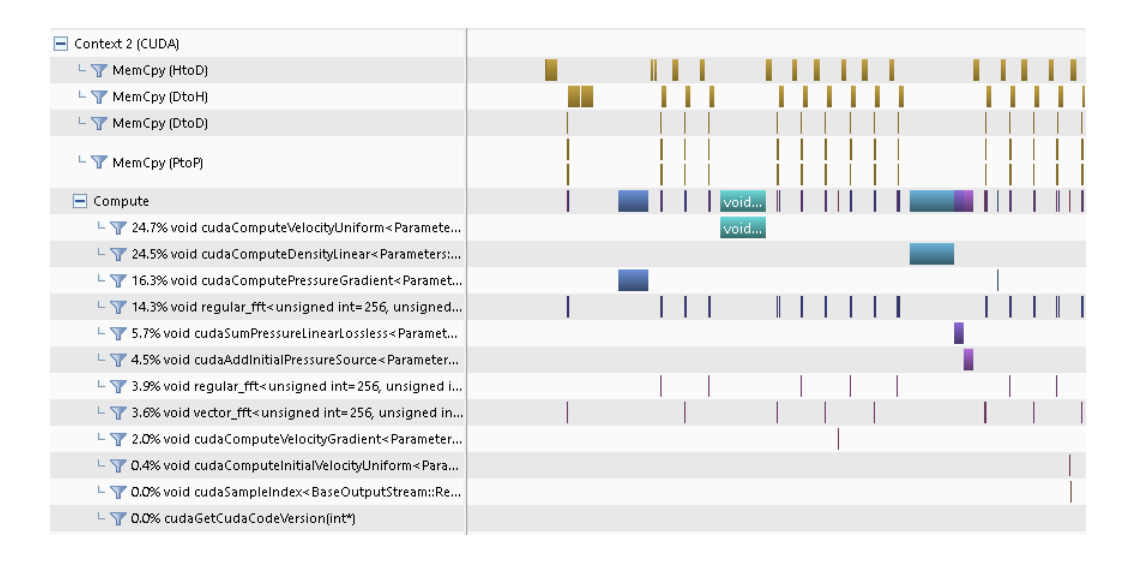

Obrázek 7.18: Výstup nvprof pro výpočet 256x256x256 matice na dvou GPU pomocí neefektivní implementace zobrazený v Nvidia Visual Profileru.

Na horním obrázku je uvedeno profilování nevhodné implementace, kde před každým voláním plánu cuFFTXt[\[1\]](#page-41-3) jsou data pomocí cufftXtMemcpy zkopírována na všechny GPU a po dokončení pomocí cufftXtMemcpy zkopírována zpět ze všech GPU. Je vidět že mezi modrými úseky realizující výpočet je spousta komunikace mezi GPU a CPU. Celkově je implementace velice pomalá.

CuFFTXt[\[1\]](#page-41-3) implementace byla realizována jako výpočet cuFFTXt[\[1\]](#page-41-3) nad neinicializovaným polem, které se dále ve výpočtu nepoužívalo.

#### <span id="page-37-0"></span>**7.3.2 Měření**

Měření bylo provedeno pro stejné parametry jako v předchozí podkapitole 7.1. Měření nebylo možno provést pro jedno GPU kvůli omezení cuFFTXt[\[1\]](#page-41-3).

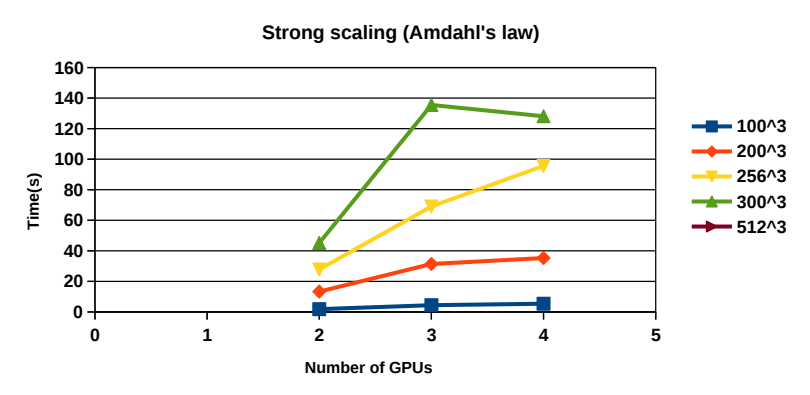

#### **SC-GPU1 unified memory multi-GPU**

Obrázek 7.19: Graf silného škálování na stroji SC-GPU1

**Barbora unified memory multi-GPU**

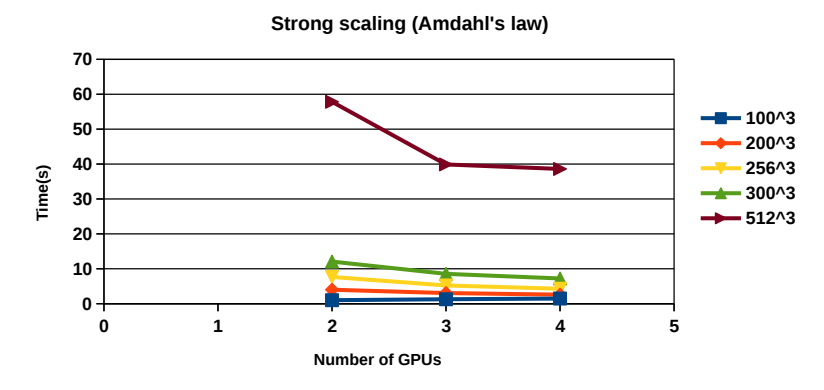

Obrázek 7.20: Graf silného škálování na stroji Barbora

Z výsledků silného škálování lze vidět, že při použití více jak jednoho GPU se doba výpočtu na SC-GPU1 zpomaluje, kdežto na Barboře se zrychluje. Důvodem je že GPU na SC-GPU1 jsou propojeny pomocí PCI-e a GPU na Barboře jsou propojeny pomocí NVLink[\[2\]](#page-41-5).

Na Barboře dobře škáluje úloha o rozměrech 512<sup>3</sup>, ostatní úlohy jsou pouze zlomkově rychlejší nebo v případě 100<sup>3</sup> pomalejší. Faktorem bude propustnost a latence propojení GPU. Pouze matice o rozměrech 512<sup>3</sup> pro 3 a více GPU byla o 20-30% rychlejší než původní implementace. Pro ostatní rozměry a počty GPU byla implementace pomalejší než původní.

Pro SC-GPU1 byly všechny výsledky pomalejší než původní implementace.

**SC-GPU1 unified memory multi-GPU**

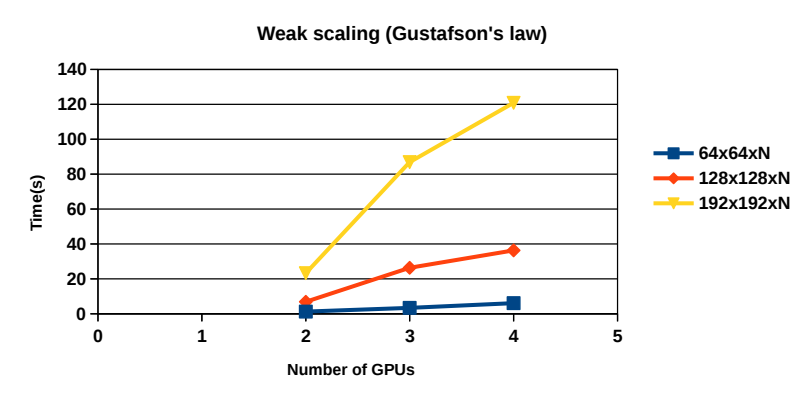

Obrázek 7.21: Graf silného škálování na stroji SC-GPU1

**Barbora unified memory multi-GPU**

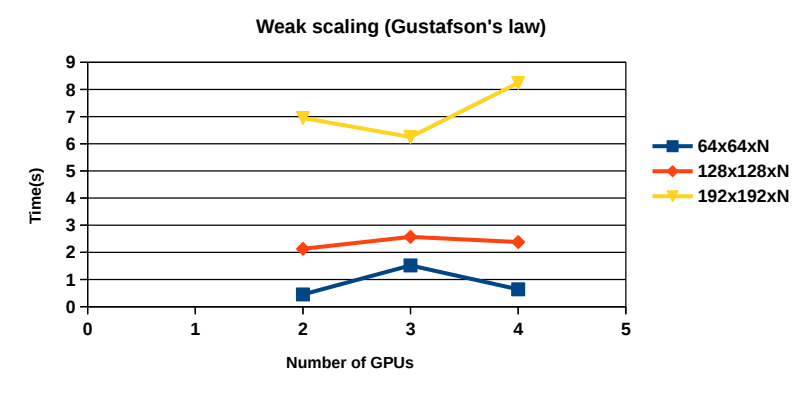

Obrázek 7.22: Graf silného škálování na stroji Barbora

Z výsledků slabého škálování lze vidět, že pro Barboru zůstává doba výpočtu pro zvětšující se úlohy zhruba konstantní. Pro SC-GPU1 se doba výpočtu zvětšovala.

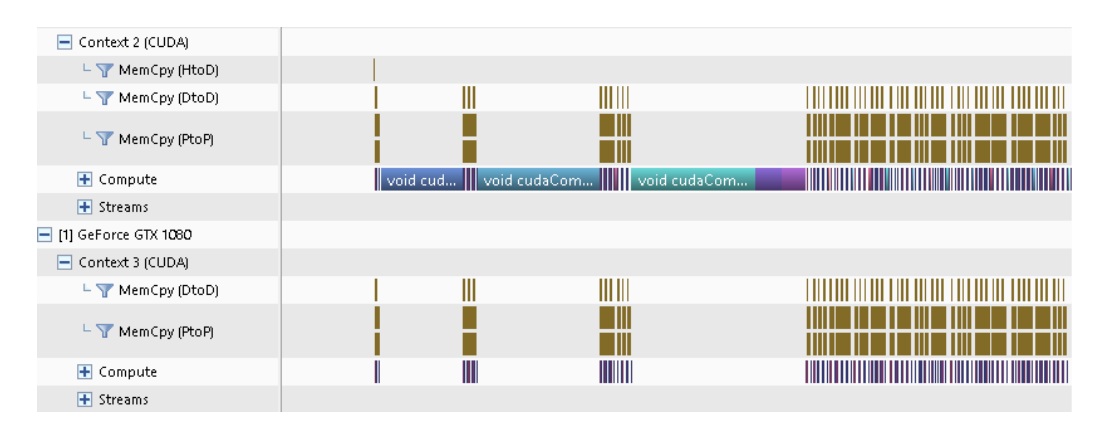

Obrázek 7.23: Výstup nvprof pro výpočet 256x256x256 matice na dvou GPU zobrazený v Nvidia Visual Profileru.

## <span id="page-40-0"></span>**Kapitola 8**

# **Závěr**

V rámci této práce byly implementovány a vyzkoušeny různé implementace pro akcelerování 3D FFT a tím celé simulace k-Wave[\[6\]](#page-41-1), které zkoušeli využití unifikované paměti[\[3\]](#page-41-2)[\[5\]](#page-41-4) a  $\text{cuFFT}[1]$  $\text{cuFFT}[1]$  a knihovny  $\text{cuFFT}$ xt $[1]$ .

Testování unifikované paměťi[\[3\]](#page-41-2)[\[5\]](#page-41-4) na více GPU dopadlo hůře oproti implementacím které využívají jedno GPU. Pro úlohy na jednom GPU unifikovaná paměť[\[3\]](#page-41-2)[\[5\]](#page-41-4) fungovala velice dobře a to i bez jakéhokoliv "prefetchingu" paměti.

Pro unifikovanou paměť[\[3\]](#page-41-2)[\[5\]](#page-41-4) a cuFFT[\[1\]](#page-41-3) nedošlo k žádnému zrychlení díky pomalé komunikaci mezi GPU přes unifikovanou paměť[\[3\]](#page-41-2)[\[5\]](#page-41-4). Je možné, že pro rychlejší výpočet by bylo potřeba celou implementaci knihovny změnit, aby co nejvíce výpočtů na GPU využívalo více GPU, aby data nemusela migrovat mezi GPU.

Pro částečnou implementaci pomocí knihovny cuFFTXt[\[1\]](#page-41-3) došlo k malému zrychlení u dostatečně velké úlohy. Výsledky měření z této implementace předpokládají, že u úplné implementace by šlo implementovat ostatní části knihovny pracující s daty rozdělenými mezi více GPU bez penalizace na výkonu.

U strojů SC-GPU1 a Barbora šlo vidět rozdíl ve výkonu výpočtů na více GPU. Hlavně u cuFFTXt[\[1\]](#page-41-3) byl typ propojení GPU rozhodující pro dobu výpočtu a zrychlení získaného výpočtem na více GPU.

Do budoucna by bylo vhodné ověřit zdali by úplná implementace cufftXt[\[1\]](#page-41-3) a ostatních části knihovny k-Wave[\[6\]](#page-41-1) potvrdila či ještě nezlepšila výsledky zjištěné v této práci. Také by bylo vhodné detailněji prostudovat mechanismus přesouvání stránek u unifikované paměti[\[3\]](#page-41-2)[\[5\]](#page-41-4) a pokusit se efektivněji využívat "prefetchingu".

# <span id="page-41-0"></span>**Literatura**

- <span id="page-41-3"></span>[1] *Dokumentace k cuFFT a cuFFTXt*. [Online; navštíveno 23.05.2021]. Dostupné z: https://docs.nvidia.[com/cuda/cufft/index](https://docs.nvidia.com/cuda/cufft/index.html).html.
- <span id="page-41-5"></span>[2] *NVLink*. Wikipedia: the free encyclopedia. [Online; navštíveno 23.05.2021]. Dostupné z: https://en.wikipedia.[org/wiki/NVLink](https://en.wikipedia.org/wiki/NVLink).
- <span id="page-41-2"></span>[3] Harris, M. *Unified Memory for CUDA Beginners*. [Online; navštíveno 23.05.2021]. Dostupné z: https://developer.nvidia.[com/blog/unified-memory-cuda-beginners/](https://developer.nvidia.com/blog/unified-memory-cuda-beginners/).
- <span id="page-41-6"></span>[4] Nandapalan, N., Jaros, J., Rendell, A. a Treeby, B. Implementation of 3D FFTs Across Multiple GPUs in Shared Memory Environments. In:. Prosinec 2012, s. 167–172. DOI: 10.1109/PDCAT.2012.79. ISBN 978-0-7695-4879-1. Dostupné z: https://www.researchgate.[net/publication/](https://www.researchgate.net/publication/261338330_Implementation_of_3D_FFTs_Across_Multiple_GPUs_in_Shared_Memory_Environments) [261338330\\_Implementation\\_of\\_3D\\_FFTs\\_Across\\_Multiple\\_GPUs\\_in\\_Shared\\_Memory\\_Environments](https://www.researchgate.net/publication/261338330_Implementation_of_3D_FFTs_Across_Multiple_GPUs_in_Shared_Memory_Environments).
- <span id="page-41-4"></span>[5] Sakharnykh, N. *Maximizing Unified Memory Performance in CUDA*. [Online; navštíveno 23.05.2021]. Dostupné z: https://developer.nvidia.[com/blog/maximizing-unified-memory-performance-cuda/](https://developer.nvidia.com/blog/maximizing-unified-memory-performance-cuda/).
- <span id="page-41-1"></span>[6] Treeby, B. a Cox, B. K-Wave: MATLAB toolbox for the simulation and reconstruction of photoacoustic wave fields. *Journal of biomedical optics*. Březen 2010, sv. 15, s. 021314. DOI: 10.1117/1.3360308. Dostupné z: https://www.researchgate.[net/publication/44589023\\_k-](https://www.researchgate.net/publication/44589023_k-Wave_MATLAB_toolbox_for_the_simulation_and_reconstruction_of_photoacoustic_wave_fields)[Wave\\_MATLAB\\_toolbox\\_for\\_the\\_simulation\\_and\\_reconstruction\\_of\\_photoacoustic\\_wave\\_fields](https://www.researchgate.net/publication/44589023_k-Wave_MATLAB_toolbox_for_the_simulation_and_reconstruction_of_photoacoustic_wave_fields).

## <span id="page-42-0"></span>**Příloha A**

# **Obsah přiloženého paměťového média**

Na přiloženém DVD jsou uloženy veškeré zdrojové soubory, výsledky měření a manuál pro přeložení ukázkové aplikace. Zde je uveden přesný popis adresářové struktury, která je uložena na DVD disku:

- ∙ **bench/** Program pro měření rychlosti unifikované paměti popsané v 3. kapitole.
- ∙ **k-Wave\_CUDA\_orig/** Původní implementace CUDA k-Wave
- ∙ **k-Wave\_CUDA\_uni/** Implementace k-Wave používající unifikovanou paměť a jedno GPU
- ∙ **k-Wave\_CUDA\_uni\_mGPU/** Implementace k-Wave používající unifikovanou paměť a implementaci 3D FFT pro více GPU
- ∙ **k-Wave\_CUDA\_uni\_prefetch\_mGPU/** Implementace k-Wave používající unifikovanou paměť, implementaci 3D FFT pro více GPU a "prefetching"
- ∙ **k-Wave\_CUDA\_cuFFTXt/** Implementace k-Wave používající cuFFTXt
- ∙ **docs/thesis** Zdrojové LATEX soubory pro sestavení PDF souboru této práce, včetně veškerých zdrojů použitých v této práci
- ∙ **docs/measurements** výsledky měření použitých v této práci
- ∙ **inputs/** Vstupní HDF5 soubory pro simulace
- ∙ **makefiles/** Makefile soubory pro sestavení na SC-GPU1 a Barboře

# <span id="page-43-0"></span>**Příloha B**

# **Manuál**

### <span id="page-43-1"></span>**B.1 Přeložení programu**

- ∙ Pro překlad na SC-GPU1 a Barboře jsou nachystány 2 makefile soubory ve složce makefiles.
- ∙ Na strojích SC-GPU1 a Barboře je potřeba načíst moduly CUDA a HDF5 pomocí příkazu ml CUDA HDF5.
- ∙ Detailnější popis se nachází v souboru README.txt v kořenovém adresáři.

### <span id="page-43-2"></span>**B.2 Nastavení počtu GPU**

Pro nastavení počtu GPU je třeba upravit zdrojové soubory a program znova přeložit. Detailnější popis se nachází v souboru README.txt v kořenovém adresáři.

## <span id="page-43-3"></span>**B.3 Spuštění programu**

Spuštění programu je popsáno v kapitole 5.2 a v souboru README.txt.